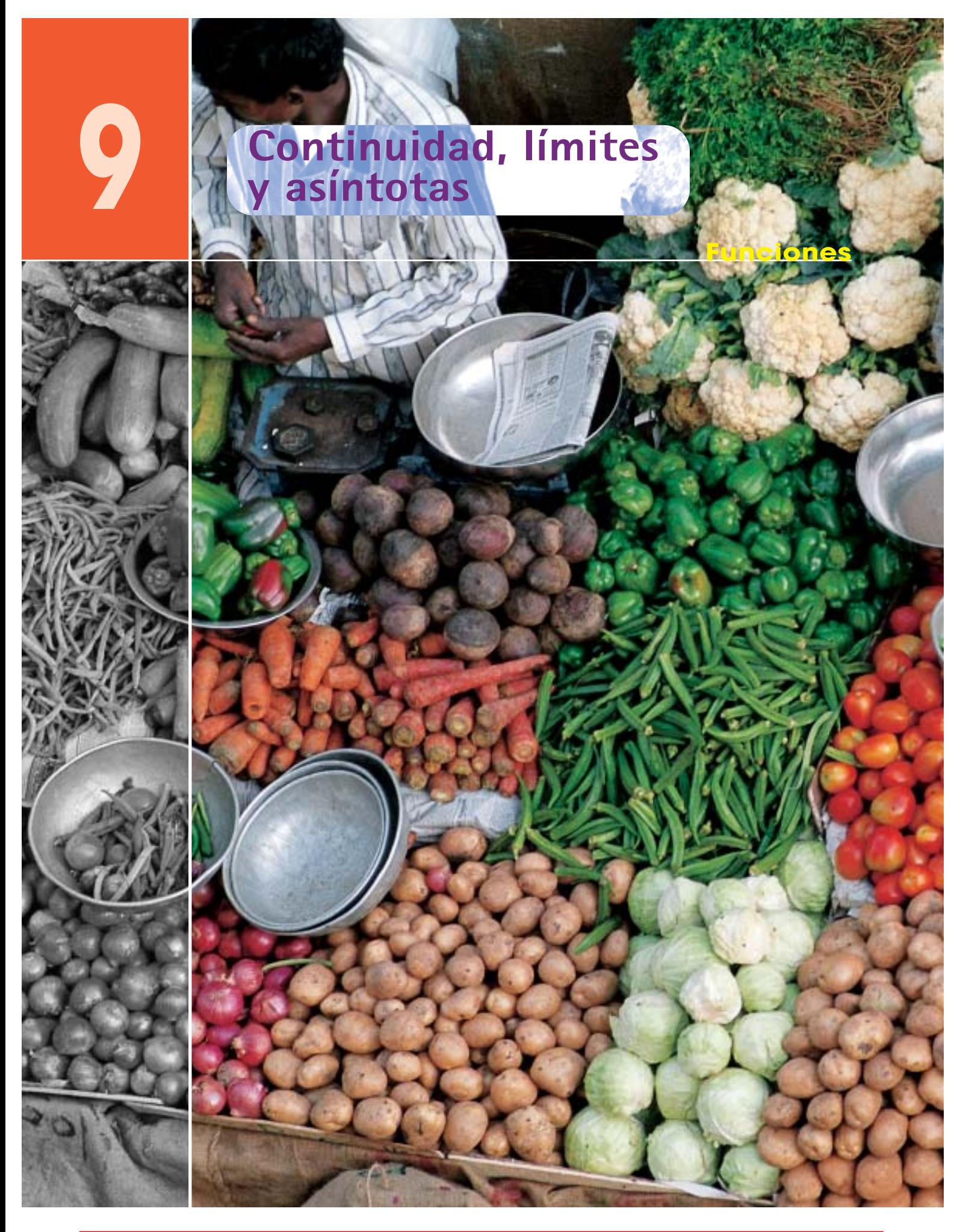

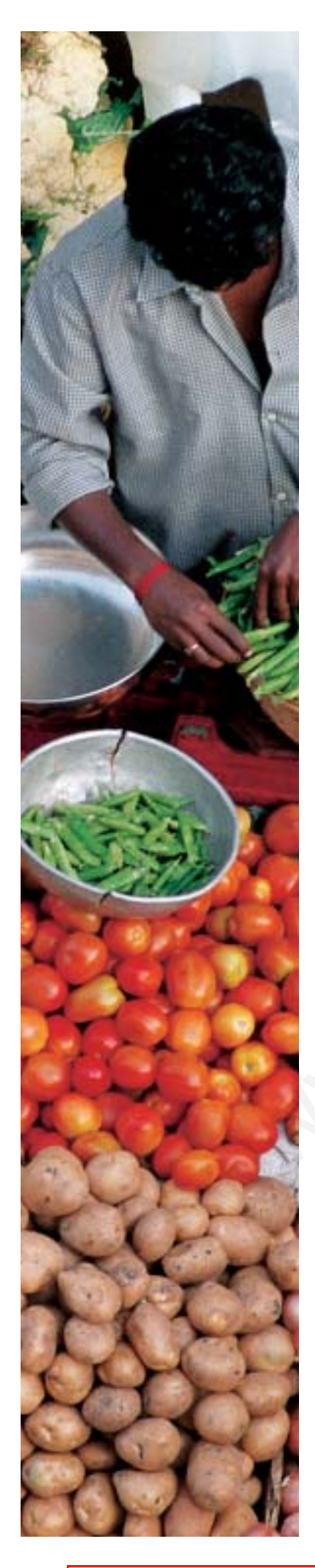

# **Introducción**

El estudio de la continuidad de una función se inicia desde el análisis de la gráfica de la función. Este análisis, intuitivo y fácil, pero insuficiente para resolver todos los problemas, conduce a la necesidad de una herramienta analítica que permita estudiar la continuidad de una función de forma precisa. Esta herramienta es el concepto de límite.

Tan importante como el concepto de continuidad de una función es el concepto de función discontinua y su clasificación. Por esta razón, el tema comienza analizando las funciones parte entera,parte decimal,la función signo,el valor absoluto de una función y funciones definidas a trozos. Estas funciones son muy utilizadas como ejemplos de funciones discontinuas y merece la pena estudiarlas en detalle.

Se profundiza, posteriormente, en el cálculo de límites de funciones polinómicas, racionales e irracionales para resolver algunas indeterminaciones. Como caso particular, se estudian los límites de las sucesiones.

Como aplicación del cálculo de límites,se estudia el comportamiento de las funciones polinómicas en el +∞ y en el –∞, se calculan las asíntotas de las funciones racionales y se estudia la posición de una curva respecto de sus asíntotas.

# **Organiza tus ideas**

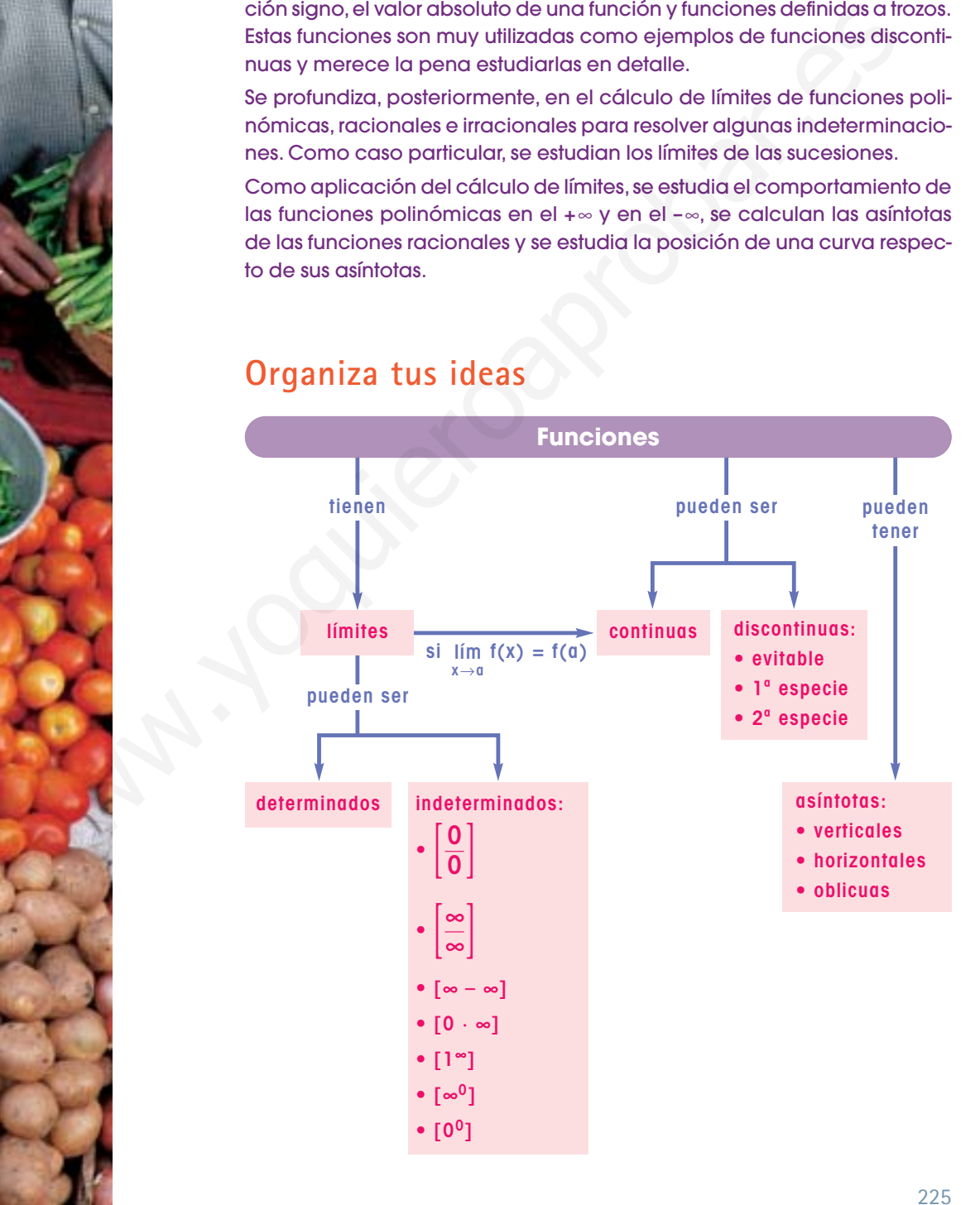

**Error habitual**  $Ent(-2,6) = -3$ 

a su izquierda.

No es  $-2$ , ya que  $-2 > -2,6$ Si se hace la representación gráfica del número decimal, se observa que su parte entera es el primer número entero que está

> – 3 0 1 2  $-2,6$  2,6

# **1. Funciones especiales**

#### ■ **Piensa y calcula**

Completa la siguiente tabla:

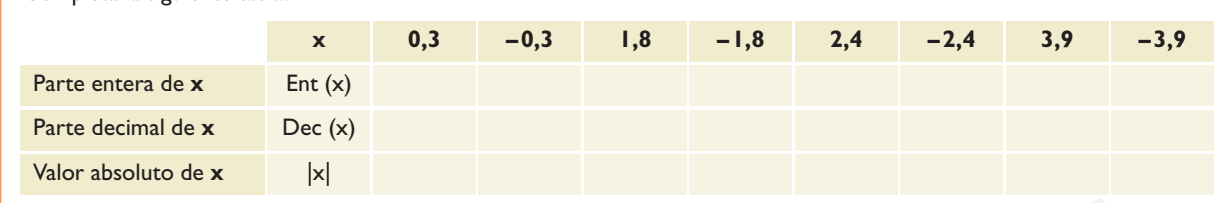

## **1.1. Función parte entera, parte decimal y signo**

#### a) Función parte entera

Se define la **parte entera de un número** como el mayor número entero que es menor o igual que dicho número.

# **Ejemplo**

 $Ent(2,6) = 2$   $Ent(-2,6) = -3$ 

por  $y = Ent(x)$ , o bien,  $y = E(x)$ 

#### b) Función parte decimal de x

Se define la **parte decimal de un número** como la diferencia entre dicho nú-

#### **Ejemplo**

 $Dec(2, 6) = 2, 6 - 2 = 0, 6$  $Dec(-2, 6) = -2, 6 - (-3) = -2, 6 + 3 = 0, 4$ 

Observa que la parte decimal es siempre un número positivo o cero.

senta por  $y = Dec(x)$ , o bien,  $y = x - E(x)$ 

#### c) Función signo de x

La **función signo de x** asigna a cada **x** positivo el número 1, y a cada **x** negativo, el número –1. Se representa por y = Signo(x). Para x = 0 no está definida.

#### **Ejemplo**

Representa gráficamente las funciones  $y = Ent(x)$ ,  $y = Dec(x)$  e  $y = Signo(x)$ 

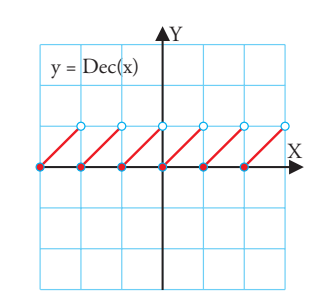

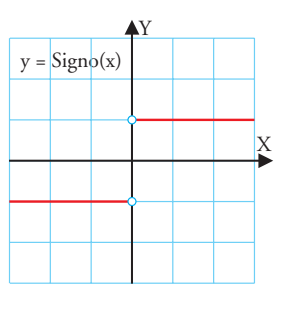

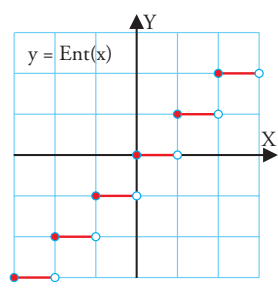

226

1.1. Función parte entera, parte decimal y signo<br>
a) Función parte entera<br>
Se define la parte entera de un número como el mayor número cutoro que<br>
es menor o igual que dicho número.<br>
hobituel<br>
Si-2<br>
Si-2<br>  $\rightarrow$  2,  $\rightarrow$  2<br>

La **función parte entera de x** asigna a cada **x** su parte entera. Se representa

mero y su parte entera.

La **función parte decimal de x** asigna a cada **x** su parte decimal. Se repre-

# **1.2. Función definida por un valor absoluto**

Para **representar una función definida por un valor absoluto,** se representa la función prescindiendo del valor absoluto, y en los intervalos donde la función sea negativa, se representa la parte simétrica respecto del eje X

#### **Ejemplo**

Representa la función y =  $|x^2 - 4|$ 

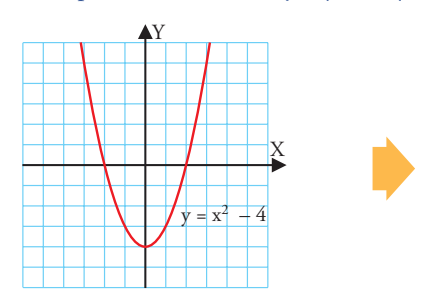

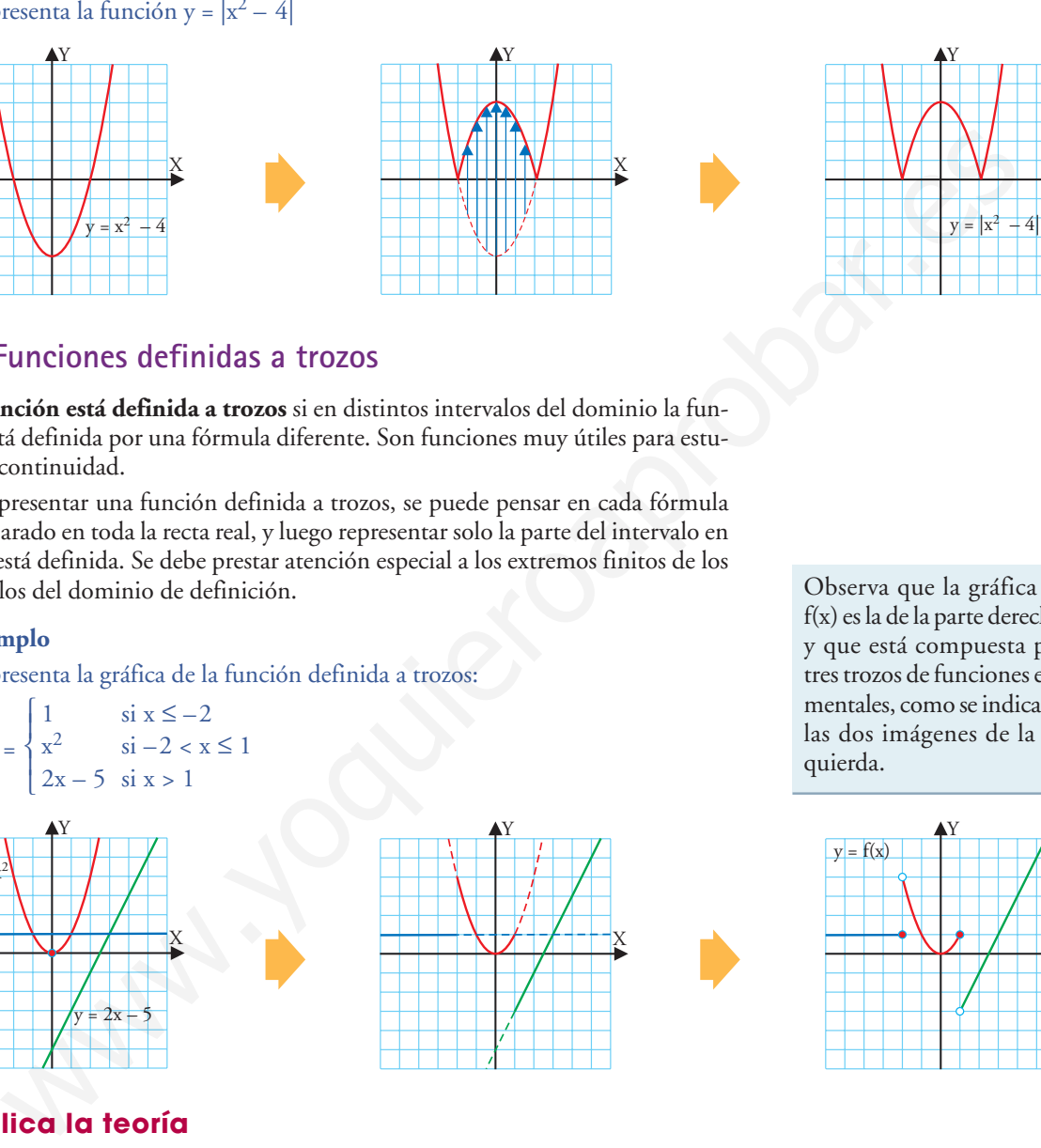

Y

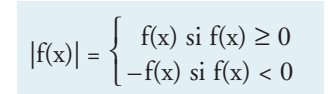

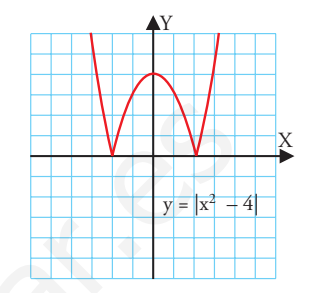

# **1.3. Funciones definidas a trozos**

Una **función está definida a trozos** si en distintos intervalos del dominio la función está definida por una fórmula diferente. Son funciones muy útiles para estudiar la continuidad.

Para representar una función definida a trozos, se puede pensar en cada fórmula por separado en toda la recta real, y luego representar solo la parte del intervalo en el que está definida. Se debe prestar atención especial a los extremos finitos de los intervalos del dominio de definición.

#### **Ejemplo**

Representa la gráfica de la función definida a trozos:

$$
f(x) = \begin{cases} 1 & \text{si } x \le -2 \\ x^2 & \text{si } -2 < x \le 1 \\ 2x - 5 & \text{si } x > 1 \end{cases}
$$

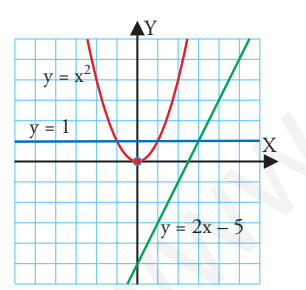

# ● **Aplica la teoría**

**1.** Representa las funciones:

```
a) y = Ent(2x) b) y = |x|
```
- **2.** Representa las funciones:
- a)  $y =$  Signo( $x^2 4$ ) b)  $y = |-x^2 + 1|$
- **3.** Representa las funciones:
	- a)  $y = |log_2 x|$  b)  $y = |sen x|$

Observa que la gráfica de f(x) es la de la parte derecha, y que está compuesta por tres trozos de funciones elementales, como se indica en las dos imágenes de la izquierda.

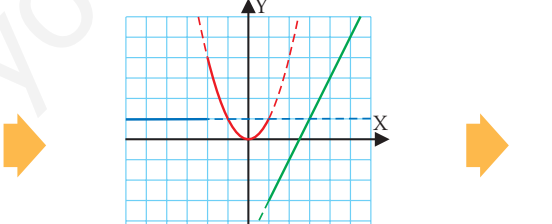

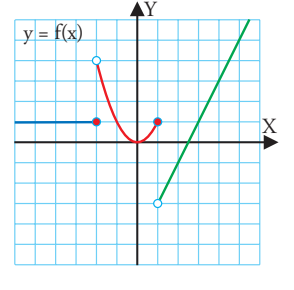

**4.** Representa las funciones:

 $\vert$   $\vert$  /x si x < 0 si  $x \le -1$  $\frac{1}{2}$ 

a) 
$$
y = \begin{cases} x^2 & \text{si } x > -1 \end{cases}
$$
 b)  $y = \begin{cases} \sqrt{x} & \text{si } x \ge 0 \end{cases}$ 

**5.** Representa la función:

⎩

X

 $y =$ si  $x \leq 1$  $\begin{cases} -x + 3 & \text{if } 1 < x \le 2 \end{cases}$  $log_2 x$  si  $x > 2$  $\overline{a}$  $\overline{1}$ ⎩

# **2. Continuidad**

#### ■ **Piensa y calcula**

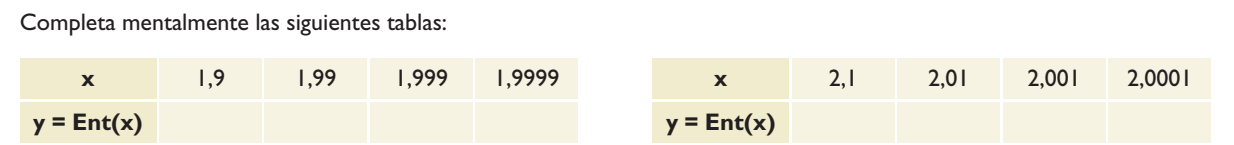

# **2.1. Estudio gráfico de la continuidad de una función**

Una función es **continua en un intervalo** si se puede dibujar la gráfica en dicho intervalo de un solo trazo. Las funciones elementales que se han estudiado hasta ahora, que se expresan con una sola fórmula, son siempre continuas en su dominio.

Una función es **discontinua en un punto** si la gráfica de la función se "rompe" en dicho punto.

#### **Ejemplo**

Estudia la continuidad de las siguientes funciones analizando su gráfica:

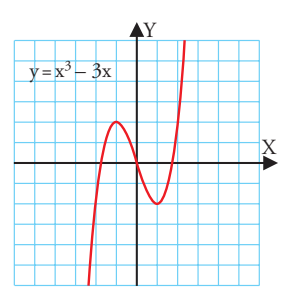

Es una función polinómica y es continua en todo su dominio, la recta real, R

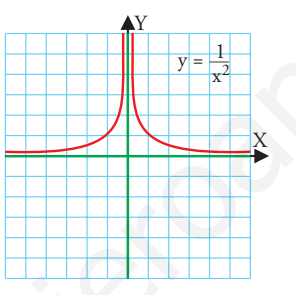

Es una función racional y es continua en todo el dominio. Es discontinua en  $x = 0$ 

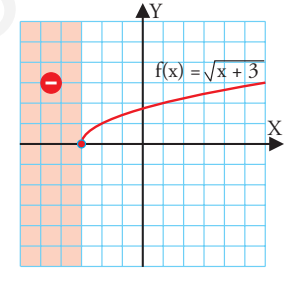

Es una función irracional de índice par y es continua en todo el dominio.

# **2.2. Límite de una función en un punto**

El estudio gráfico de la continuidad de una función es evidente. Pero en la mayoría de las ocasiones debe hacerse de forma analítica; es decir, a partir de la fórmula de la función. Para hacer el estudio analíticamente, hay que introducir el concepto de límite. 2.1. Extrator of the distribution of the contribution of the matricular distribution is equivalent linear the particular distribution of the content of the section of the contribution of the matricular distribution of the

El **límite de la función f(x) en x = a** es el valor al que se aproxima la función  $f(x)$  cuando la variable independiente **x** se aproxima al valor  $x = a$ . Se representa por **lím f(x)** y se lee "límite de f(x) cuando **x** tiende hacia a".

Si una función es continua en un punto, el valor del límite coincide con el valor de la función.

#### **Ejemplo**

 $\lim_{x \to 2} x^2 = 2^2 = 4$  $x \rightarrow 2$ 

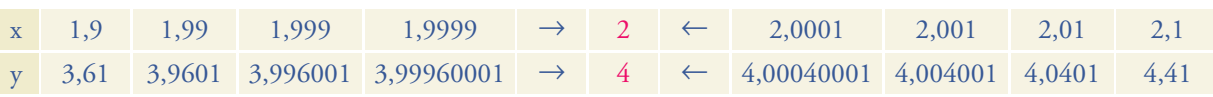

Cuando la variable independiente **x** se aproxima a 2, tanto por valores mayores como por valores menores, la variable dependiente **y** se aproxima a 4

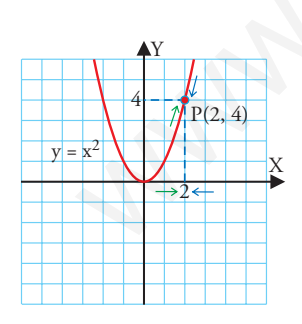

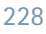

# **2.3. Límites laterales**

El **límite lateral de la función f(x) en x = a por la izquierda** es el valor al que se aproxima la función f(x) cuando la variable independiente **x** se aproxima al valor x = a por la izquierda; es decir, por valores menores que **a.** Se representa por **f(x)** y se lee "límite de f(x) cuando **x** tiende hacia **a** por la izquierda". **lím x**→**a–**

El **límite lateral de la función f(x) en x = a por la derecha** es el valor al que se aproxima la función f(x) cuando la variable independiente **x** se aproxima al valor x = a por la derecha; es decir, por valores mayores que **a.** Se representa por **f(x)** y se lee "límite de f(x) cuando **x** tiende hacia **a** por la derecha". **lím x**→**a+**

Para que exista el límite de una función en x = a, tienen que existir los límites laterales y han de ser iguales.

**Ejemplo**

Calcula el 1 m f(x), siendo:  $f(x) = \begin{cases} x^2 - 5 & \text{si } x \leq 3 \\ 2 & \text{si } x \end{cases}$  $2x - 8$  si  $x > 3$  $\overline{a}$ ⎨ ⎩ lím x→3

 $\lim_{x \to 3^-} f(x) = \lim_{x \to 3^-} (x^2 - 5) = \lim_{x \to 3^+}$ 

 $=(3-2) - 5 = 9 - 5 = 4$ 

Límite lateral por la izquierda: Límite lateral por la derecha:  $f(x) = \lim_{x \to 3^-} (x^2 - 5) =$   $\lim_{x \to 3^+} f(x) = \lim_{x \to 3^+} (2x - 8) =$  $= 2 \cdot 3^{+} - 8 = 6 - 8 = -2$ 

Como los límites laterales son diferentes, el  $\lim_{x \to a} f(x)$  no existe.  $x \rightarrow 3$ 

# **2.4. Relación entre continuidad y límite**

Una función es continua en x = a si existe el valor de la función y el límite en  $x = a$ , y ambos son iguales, es decir:

 $f(a) = \lim_{x \to a} f(x)$ 

#### **Ejemplo**

Estudia la continuidad en x = 2 de f(x) =  $\begin{cases} 2^x & \text{si } x \leq 2 \\ 2^x & \text{si } x > 2 \end{cases}$  $-3x + 10 \text{ si } x > 2$ ⎧ ⎨  $\mathfrak l$ 

a)  $f(2) = 2^2 = 4$ 

b) Como la función está definida a trozos y 2 es un extremo de los intervalos del dominio, se calculan los límites laterales.

> $f(x) = \lim_{x \to 0} (-3x + 10) = -3 \cdot 2^{+} + 10 = -6 + 10 = 4$  $\lim_{x \to 2^{-}} f(x) = \lim_{x \to 2^{-}} 2^{x} = 2^{2^{-}} = 4$  $x \rightarrow 2^ x \rightarrow 2^ \lim_{x \to 2^+} f(x) = \lim_{x \to 2^+}$

Como los límites laterales son iguales, se tiene que  $\lim f(x) = 4$ , y, como es  $x \rightarrow 2$ 

igual al valor de la función,  $f(2) = 4$ , la función  $f(x)$  es continua en x = 2

# ● **Aplica la teoría**

**6.** Representa las siguientes funciones y estudia la continuidad analizando su gráfica:

a) 
$$
y = -x^2 + 4x + 1
$$
 b)  $y = 2/x$  c)  $y = \sqrt{x}$ 

**7.** Representa la función f(x) =  $\sqrt{x}$  + 3 y calcula los siguientes límites: a)  $\lim_{x \to 1} f(x)$  b)  $\lim_{x \to -2} f(x)$ a)  $lim f(x)$ 

**8.** Representa la función 
$$
f(x) = \begin{cases} -x^2 + 5 & \text{si } x \le 2\\ -x & \text{si } x > 2 \end{cases}
$$

y calcula los límites laterales en x = 2

**9.** Representa la función  $f(x) = \begin{cases} 2^x & \text{si } x \leq 1 \\ 2^x & \text{si } x \leq 1 \end{cases}$ y estudia la continuidad en x = 1  $2/x$  si  $x > 1$  $\Bigg\{$ 

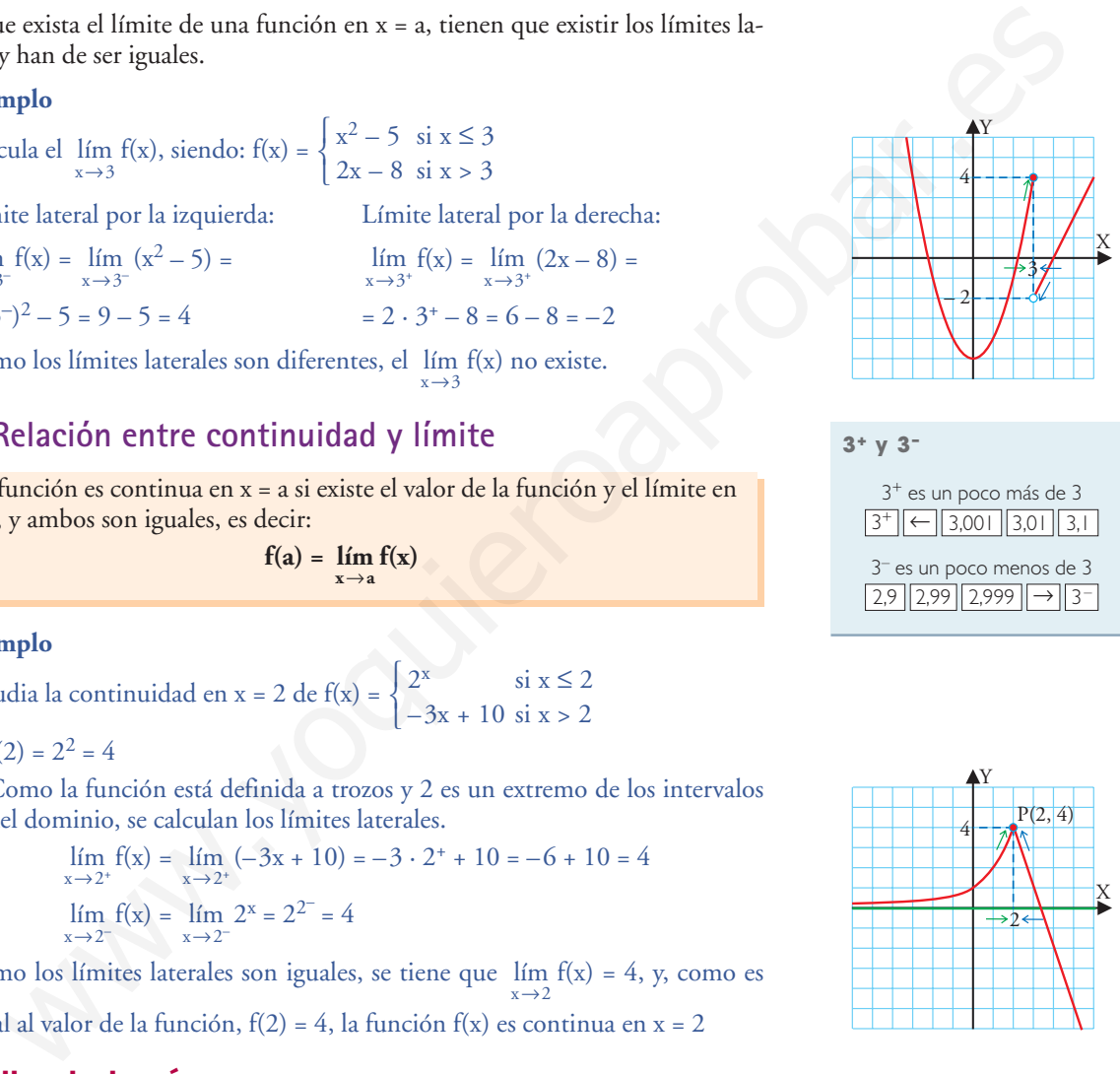

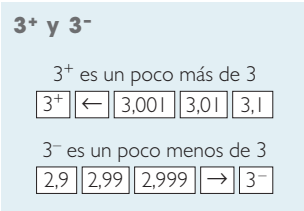

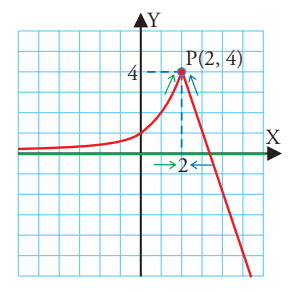

# **3. Discontinuidades**

#### ■ **Piensa y calcula**

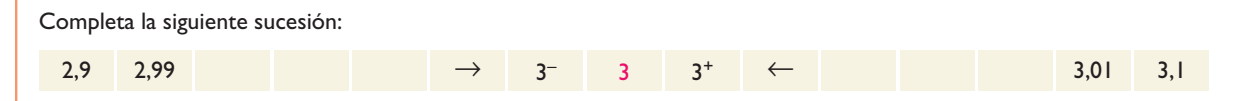

**Función continua en un intervalo (a, b)**

Una **función es continua en un intervalo abierto (a,b)** si lo es en todos los puntos de dicho intervalo.

**Función continua en un intervalo cerrado [a, b]**

Una **función es continua en un intervalo cerrado [a,b]** si lo es en todos los puntos del intervalo abierto (a, b) y además lo es por la derecha en **a** y por la izquierda en **b**

Esto quiere decir que:

 $\lim_{x \to a^+} f(x) = f(a)$ 

lím  $f(x) = f(b)$ 

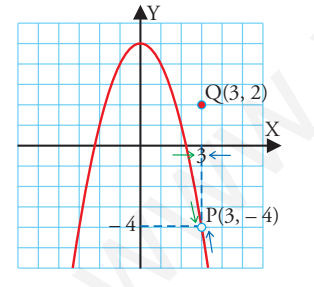

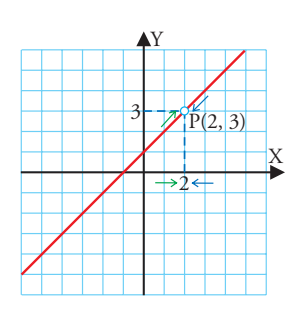

# **3.1. Función discontinua en un punto**

Una **función es discontinua en x = a** si se cumple una de las tres condiciones siguientes:

a) No existe el valor de la función en x = a; es decir, no existe f(a)

b) No existe el límite de la función en x = a; es decir, no existe lím f(x) x→a

c) Existen f(a) y el  $\lim_{x \to a} f(x)$ , pero son distintos; es decir, f(a)  $\neq \lim_{x \to a} f(x)$ 

Existen tres tipos de discontinuidades: evitable, de 1ª especie y de 2ª especie.

# **3.2. Discontinuidad evitable**

Una **discontinuidad en x = a es evitable** si existe el límite de la función en x = a y es finito, pero es distinto del valor de la función en x = a o no existe el valor de la función en x = a. Intervento (a, b) <br>
when the condition estate and the state of the bias of the condition end of the state of the points.<br>
and No existe el valor de la función en  $x = a$ ; es decir, no existe f(a)<br>
solonicales also de los pa

Esta discontinuidad se llama evitable porque la función se convierte en continua al asignar el valor del límite al valor de la función en x = a:

> $f(a) = lim f(x)$ x→a

#### **Ejemplo**

Estudia la discontinuidad de las siguientes funciones:

a) 
$$
f(x) = \begin{cases} 5 - x^2 & \text{si } x \neq 3 \\ 2 & \text{si } x = 3 \end{cases}
$$

Es discontinua en x = 3 porque

$$
f(3) = 2 \neq \lim_{x \to 3} f(x) = -4
$$

En  $x = 3$  tiene una discontinuidad evitable, y se evita definiendo  $f(3) = -4$ 

b) 
$$
f(x) = \frac{x^2 - x - 2}{x - 2}
$$

Esta función no está definida para x = 2

 $f(x) = x + 1 \text{ si } x \neq 2$ 

Es discontinua en x = 2 porque no existe  $f(2)$  aunque  $\lim f(x) = 3$  $x \rightarrow 2$ 

En  $x = 2$  tiene una discontinuidad evitable, y se evita definiendo  $f(2) = 3$ 

# **3.3. Discontinuidad de 1ª especie o de salto**

Una **discontinuidad en x = a es de 1ª especie o de salto** si existen los límites laterales y son distintos, o alguno es infinito.

Se llama **de salto finito** si los límites laterales son finitos, y **de salto infinito** si alguno de los límites laterales es infinito.

#### **Ejemplo**

Estudia la discontinuidad de las siguientes funciones:

a)  $f(x) = Ent(x)$ 

Es discontinua en los números enteros.

Por ejemplo, para  $x = 2$  se tiene  $f(2) = 2$ 

$$
\lim_{x\to 2^+} \, f(x)=2\neq \lim_{x\to 2^-} \, f(x)=1
$$

En cada número entero tiene una discontinuidad de 1ª especie de salto 1

b)  $f(x) = \frac{x}{x}$  $x - 3$ 

Es discontinua en x = 3 porque no existe  $f(3)$ 

$$
\lim_{x \to 3^+} f(x) = +\infty \qquad \lim_{x \to 3^-} f(x) = -\infty
$$

En x = 3 tiene una discontinuidad de 1ª especie de salto infinito.

#### **3.4. Discontinuidad de 2ª especie**

Una **discontinuidad en x = a es de 2ª especie** si uno o los dos límites laterales no existen.

#### **Ejemplo**

Estudia la discontinuidad en x = 2 de la función: f(x) =  $\sqrt{x} - 2$ 

$$
\lim_{x \to 2^+} f(x) = \lim_{x \to 2^+} \sqrt{x - 2} = \sqrt{2^+ - 2} = 0
$$
\n
$$
\lim_{x \to 2^-} f(x) \text{ no existe.}
$$

En x = 2 tiene una discontinuidad de 2ª especie.

## ● **Aplica la teoría**

**10.** Representa la siguiente función y estudia sus discontinuidades:

$$
f(x) = \begin{cases} -x + 1 & \text{si } x \neq 3 \\ 2 & \text{si } x = 3 \end{cases}
$$

**11.** Representa la siguiente función y estudia sus discontinuidades:

$$
y = \mathsf{Dec}(x)
$$

**12.** Representa la siguiente función y estudia sus discontinuidades:

$$
y = \sqrt{x} + 1
$$

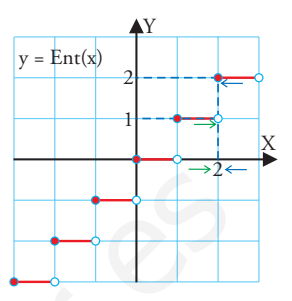

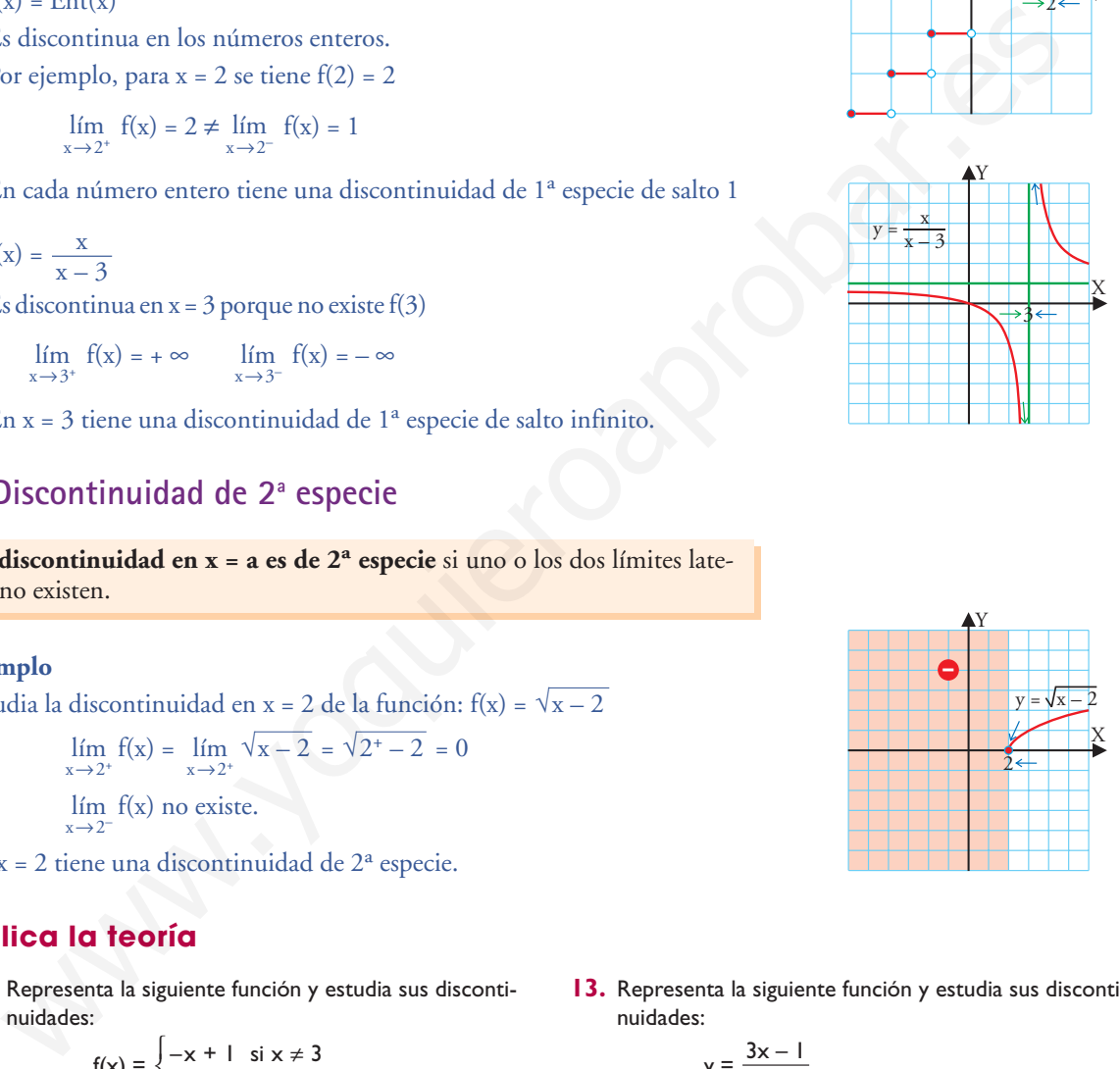

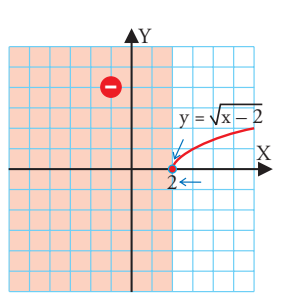

**13.** Representa la siguiente función y estudia sus discontinuidades:

$$
y = \frac{3x-1}{x-1}
$$

**14.** Representa la siguiente función y estudia sus discontinuidades:

$$
y = tg \times
$$

**15.** Representa la siguiente función y estudia sus discontinuidades:

$$
f(x) = \begin{cases} 3 - x^2 & \text{si } x \neq -2 \\ 5 & \text{si } x = -2 \end{cases}
$$

# **4. Límites de funciones polinómicas y racionales**

#### ■ **Piensa y calcula**

Calcula mentalmente los siguientes cocientes y di cuál o cuáles no tienen solución, tienen una solución o tienen muchas soluciones.

> a)  $\frac{6}{2}$  b)  $\frac{0}{0}$  c)  $\frac{0}{5}$  d)  $\frac{5}{0}$ 0 5 0 0 6 2

#### **Indeterminación**

Son valores que están sin determinar; es decir, sirve cualquier número:

#### **Ejemplo**

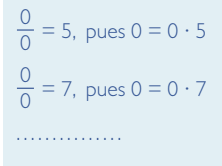

#### **El infinito**

**Infinito** es un límite y no es un número,pero se puede considerar un número muy grande.

No todos los infinitos son igual de grandes.

#### **Ejemplo**

 $\lim_{x \to +\infty} x < \lim_{x \to +\infty} x^2 < \lim_{x \to +\infty} x^3$ 

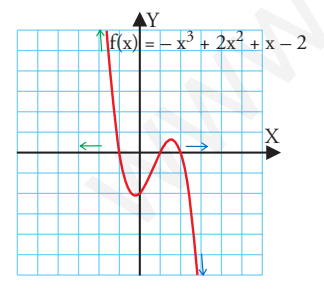

# **4.1. Límites determinados e indeterminados**

Cuando una función es continua, se verifica que:

 $\lim f(x) = f(a)$ x→a

Por tanto, para hallar el límite de una función continua en x = a, es suficiente con hallar f(a)

Cuando la función no es continua en x = a, o se quiere hallar un límite cuando **x** tiende hacia ± ∞, se deben aplicar unas reglas que se estudiarán en detalle.

Un **límite determinado** es un número real, o bien – ∞, o + ∞. En otro caso es **indeterminado.** Los tipos de indeterminaciones son los siete siguientes. Se representan entre corchetes:

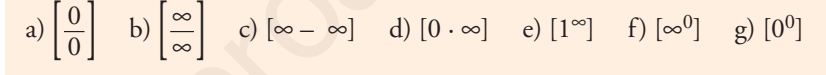

## **4.2. Límites de funciones polinómicas**

Las funciones polinómicas son siempre continuas en su dominio, que es R

#### Límite de una función polinómica cuando x  $\rightarrow \pm \infty$

Un polinomio cuando  $x \rightarrow \pm \infty$  es equivalente al término de mayor grado; el resto de los términos son muy pequeños comparativamente y se pueden despreciar. El límite es +  $\infty$  o –  $\infty$  según resulte de operar el signo del coeficiente principal con la potencia. Hallar esta tendencia es muy importante para estudiar las funciones polinómicas, y se puede calcular mentalmente. **erminación**<br> **4.1. Límites determinados e indeterminados**<br>
tens que estávan desertidades continua, se verifica que:<br>
los tens desertidades continua, se verifica que:<br>
los tens desertidades continua en x = a, es suficient

#### **Ejemplo**

Calcula los límites cuando  $x \rightarrow \pm \infty$  de  $f(x) = -x^3 + 2x^2 + x - 2$ 

$$
\lim_{x \to +\infty} (-x^3 + 2x^2 + x - 2) = \lim_{x \to +\infty} (-x^3) = -\infty^3 = -\infty
$$

$$
\lim_{x \to -\infty} (-x^3 + 2x^2 + x - 2) = \lim_{x \to -\infty} (-x^3) = -(-\infty)^3 = -(-\infty) = +\infty
$$

Una tabla de valores indica la tendencia de los límites cuando  $x \rightarrow \pm \infty$ 

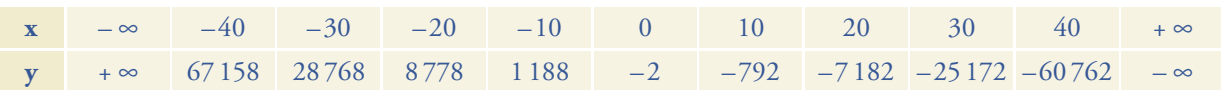

# **4.3. Límites de funciones racionales**

Las funciones racionales son siempre continuas en su dominio, que es  $\mathbb R$  menos las raíces del denominador.

#### **a) Límite en una raíz del numerador y del denominador**

Por ser **a** raíz del numerador y del denominador, ambos son divisibles por x – a. La indeterminación se evita dividiendo el numerador y el denominador por x – a

#### **Ejemplo**

$$
\lim_{x \to 2} \frac{x-2}{x^2 - 2x} = \frac{2-2}{2^2 - 2 \cdot 2} = \left[ \frac{0}{0} \right] = \lim_{x \to 2} \frac{x-2}{x(x-2)} = \lim_{x \to 2} \frac{1}{x} = \frac{1}{2}
$$

La función es como la hipérbola y = 1/x, salvo que para x = 2 no está definida.

#### **b) Límite en una raíz solo del denominador**

Por ser **a** solo raíz del denominador, el límite es +  $\infty$  o –  $\infty$ , y por lo general será distinto por la derecha y por la izquierda, por lo que se deben hallar los límites laterales.

#### **Ejemplo**

- Calcula el lím $\frac{2x-5}{2}$  $\lim_{x\to 3}\frac{2x-3}{x-3}$
- Límite por la derecha:  $\lim \frac{2x-5}{2} = \frac{2 \cdot 3^{+} 5}{2!} = \frac{1}{2!} = +\infty$  $0^+$  $2 \cdot 3^{+} - 5$  $3^{+} - 3$  $2x - 5$  $\lim_{x\to 3^+}\frac{2x-3}{x-3}$
- Límite por la izquierda:  $\lim \frac{2x-5}{2} = \frac{2 \cdot 3^2 5}{2} = \frac{1}{2} = -\infty$  $0<sup>-</sup>$  $2 \cdot 3^{-} - 5$  $3^{\circ} - 3$  $2x - 5$  $\lim_{x\to 3^-}\frac{2x-3}{x-3}$

#### **c) Límite de una función racional cuando x** → **±** ∞

Se aplica el siguiente criterio:

= 0  $\sin$  < m  $\frac{a_n}{b_m}$  si n = m  $\pm \infty$  si n > m  $\begin{bmatrix} \frac{1}{2} & \frac{1}{2} \\ \frac{1}{2} & \frac{1}{2} \\ \frac{1}{2} & \frac{1}{2} \\ \frac{1}{2} & \frac{1}{2} \\ \frac{1}{2} & \frac{1}{2} \\ \frac{1}{2} & \frac{1}{2} \\ \frac{1}{2} & \frac{1}{2} \\ \frac{1}{2} & \frac{1}{2} \\ \frac{1}{2} & \frac{1}{2} \\ \frac{1}{2} & \frac{1}{2} \\ \frac{1}{2} & \frac{1}{2} \\ \frac{1}{2} & \frac{1}{2} \\ \frac{1}{2} & \frac{1}{2} \\ \frac{1}{2$  $a_n x^n + \ldots + a_1 x + a_0$  $\lim_{x \to \pm \infty} \frac{b_m x^m + \dots + b_1 x + b_0}{b_m x^m + \dots + b_1 x + b_0}$ 

- Si el grado del numerador es menor que el del denominador, el límite es cero.
- Si los grados son iguales, el límite es el cociente de los coeficientes principales.
- Si el grado del numerador es mayor que el del denominador, el límite es + ∞ o – ∞, según resulte de operar los signos de los coeficientes principales con las potencias correspondientes.

#### ● **Aplica la teoría**

- **16.** Calcula mentalmente los siguientes límites: a)  $\lim_{x \to +\infty} (-5x^3 + 3x - 7)$  b)  $\lim_{x \to -\infty} (x^4 - 5x^3 + 3)$ b)  $\lim_{x \to 0} (x^4 - 5x^3 + 3)$
- **17.** Calcula los siguientes límites y representa la función correspondiente:

a) 
$$
\lim_{x \to -2} \frac{x^2 - 4}{x + 2}
$$
 b)  $\lim_{x \to 1} \frac{-3x + 5}{x - 1}$ 

**18.** Calcula mentalmente los siguientes límites:

 $3.2 + 5$ 

a) 
$$
\lim_{x \to +\infty} \frac{3x^2 + 5x}{-2x^2 + 7}
$$
  
b)  $\lim_{x \to -\infty} \frac{3x^2 + 5x}{-2x^2 + 7}$   
c)  $\lim_{x \to +\infty} \frac{-x^5 + 3x^2}{7x^3 - 1}$   
d)  $\lim_{x \to -\infty} \frac{-x^5 + 3x^2}{7x^3 - 1}$ 

e) 
$$
\lim_{x \to +\infty} \frac{x^2 + 3}{4x^3 - 5}
$$
 f)  $\lim_{x \to -\infty} \frac{x^2 + 3}{4x^3 - 5}$ 

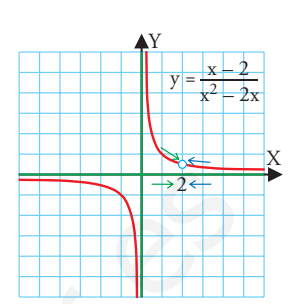

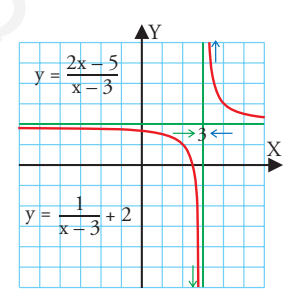

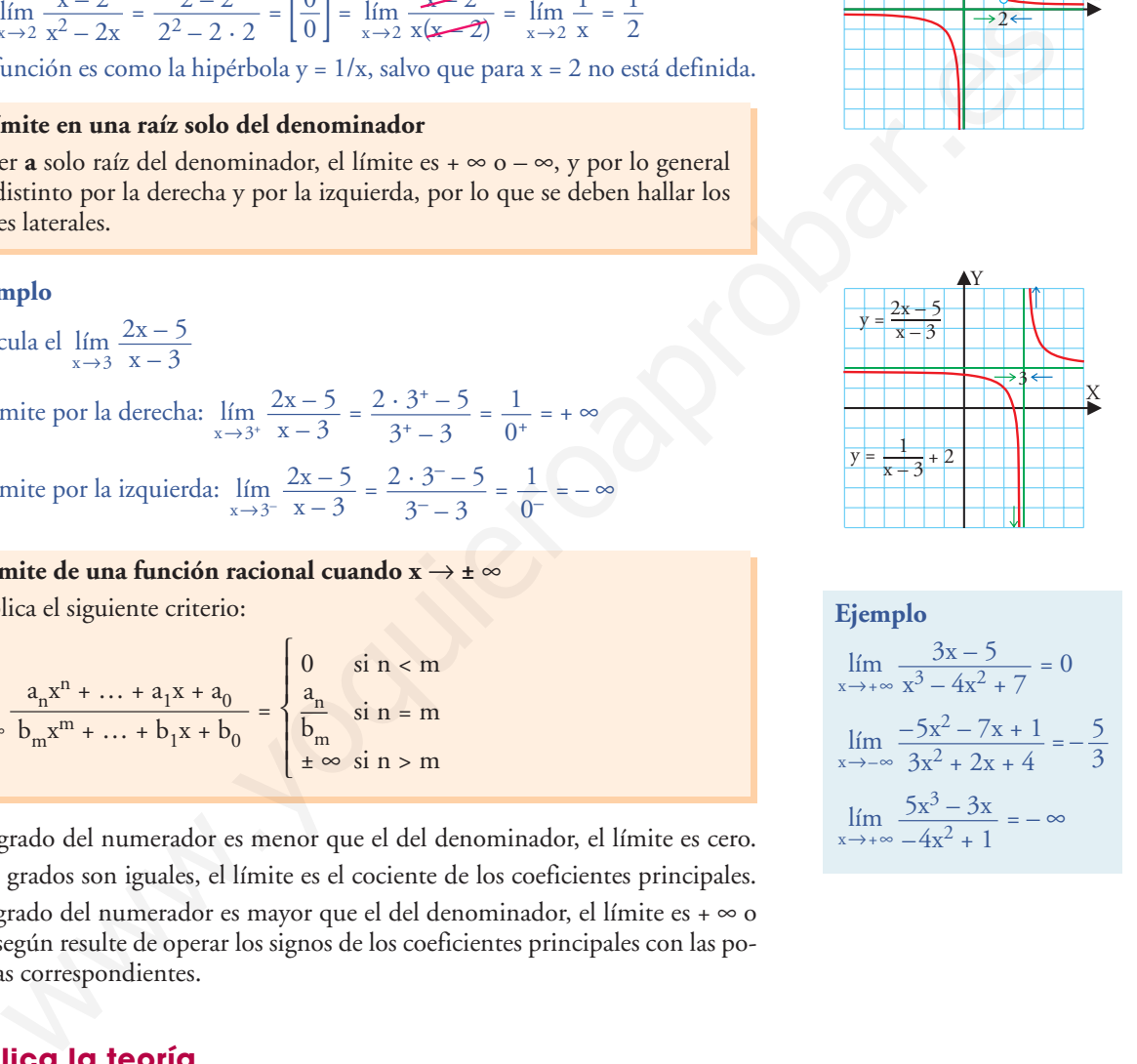

# **5. Límites de funciones irracionales y límites de operaciones**

#### ■ **Piensa y calcula**

Halla el resultado de operar los siguientes símbolos; puede dar +  $\infty$ , –  $\infty$  o indeterminado. a) + ∞ + ∞ b) + ∞ – ∞ c) – ∞ + ∞ d) – ∞ – ∞

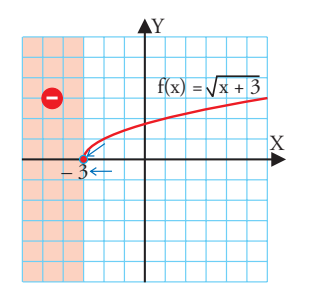

# **5.1. Límites de funciones irracionales**

a) Límite de una función irracional cuando **x** tiende a un extremo del dominio

Cuando el índice de la raíz es par, solo existe un límite lateral.

#### **Ejemplo**

Halla el límite de f(x) =  $\sqrt{x} + 3$  cuando  $x \rightarrow -3^+$ 

$$
\lim_{x \to -3^+} \sqrt{x+3} = \sqrt{-3^+ + 3} = \sqrt{0^+} = 0
$$

Fíjate que  $\lim_{x \to -3^{-}} \sqrt{x} + 3$  no tiene sentido porque a la izquierda de –3 no existe la función.

# b) Límite de una función irracional cuando  $x \rightarrow \pm \infty$

Cuando el índice es par, puede que alguno de los límites o los dos no existan por no estar definida la función para valores muy grandes o muy pequeños.

#### **Ejemplo**

Halla el límite de f(x) =  $\sqrt{1-x}$  cuando x  $\rightarrow \pm \infty$ 

lím √1 – x no existe, por no estar definida la función para x > 1

$$
\lim_{x \to -\infty} \sqrt{1 - x} = \sqrt{1 - (-\infty)} = \sqrt{1 + \infty} = \sqrt{1 - \infty} = +\infty
$$

# **5.2. Límites de operaciones con funciones**

A veces, cuando hay que hallar el límite de una función, ésta es la suma, diferencia, cociente, etc., de funciones elementales, por lo que habrá que operarlas previamente. Cuando se trabaja con radicales, suele ser muy útil multiplicar y dividir por la expresión conjugada. We diminio<br>
five  $\sqrt{x+3}$  diminio<br>
Cuando el máte da la raíx es par, solo existe un límite lateral.<br>
Ejemplo<br>
Fialla el límite de f(x) =  $\sqrt{x + 3}$  cuando  $x \rightarrow -3$ <br>  $lim_{x \rightarrow -3} \sqrt{x + 3} = \sqrt{-3^2 + 3} = \sqrt{0^2} = 0$ <br>
Fíate que  $lim_{x \rightarrow -$ 

#### **a) Límite de la diferencia de funciones racionales**

Se suele evitar la indeterminación operando previamente.

#### **Ejemplo**

$$
\lim_{x \to +\infty} \left( x - \frac{x^2}{x+2} \right) = \left[ \infty - \infty \right] = \lim_{x \to +\infty} \frac{x(x+2) - x^2}{x+2} =
$$
\n
$$
= \lim_{x \to +\infty} \frac{x^2 + 2x - x^2}{x+2} = \lim_{x \to +\infty} \frac{2x}{x+2} = \left[ \frac{\infty}{\infty} \right] = 2
$$

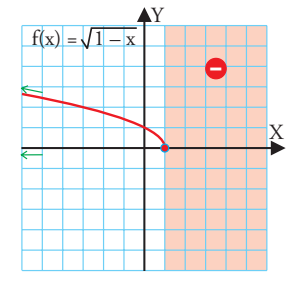

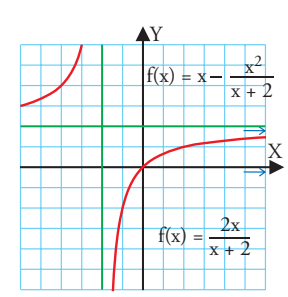

234

© Grupo Editorial Bruño, SL. Matemáticas de 1º BCT. Autores José María Arias Cabezas e Ildefonso Maza Sáez

#### **b) Límite de la diferencia de funciones irracionales**

Se evita la indeterminación multiplicando y dividiendo por la expresión conjugada.

- La expresión conjugada de  $\sqrt{}{\sf a}\,$  +  $\sqrt{}{\sf b}\,$  es  $\sqrt{}{\sf a}\,$   $\sqrt{}{\sf b}\,$
- La expresión conjugada de  $\sqrt{a} \sqrt{b}$  es  $\sqrt{a} + \sqrt{b}$

**Ejemplo**

$$
\lim_{x \to +\infty} (\sqrt{x^2 + 7x} - \sqrt{x^2 + 3x}) = [\infty - \infty] =
$$
\n
$$
= \lim_{x \to +\infty} \frac{(\sqrt{x^2 + 7x} - \sqrt{x^2 + 3x})(\sqrt{x^2 + 7x} + \sqrt{x^2 + 3x})}{\sqrt{x^2 + 7x} + \sqrt{x^2 + 3x}} =
$$
\n
$$
= \lim_{x \to +\infty} \frac{\frac{x^2 + 7x - (x^2 + 3x)}{\sqrt{x^2 + 7x} + \sqrt{x^2 + 3x}}}{\sqrt{x^2 + 7x} + \sqrt{x^2 + 3x}} =
$$
\n
$$
= \lim_{x \to +\infty} \frac{4x}{\sqrt{x^2 + 7x} + \sqrt{x^2 + 3x}} = \lim_{x \to +\infty} \frac{4x}{\sqrt{x^2 + 7x} + \sqrt{x^2 + 3x}} =
$$
\n
$$
= \lim_{x \to +\infty} \frac{4x}{\sqrt{x^2 + 7x} + \sqrt{x^2 + 3x}} = \lim_{x \to +\infty} \frac{4x}{\sqrt{x^2 + 7x} + \sqrt{x^2 + 3x}} =
$$
\n
$$
= \lim_{x \to +\infty} \frac{4x}{x + x} = \lim_{x \to +\infty} \frac{4x}{2x} = \frac{4}{2} = 2
$$
\n...**limits of** *as as as as as as as as as as as as as as as as as as as as as as as as as as as as as as as as as as as as as as as as as*

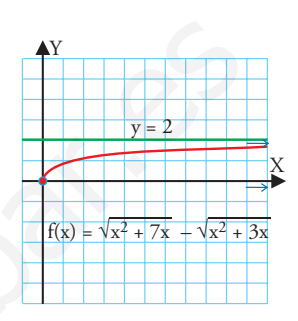

## **5.3. Límites de sucesiones**

Las sucesiones son un caso particular de funciones discretas. Por tanto, son funciones y se puede aplicar para ellas todo lo dicho para funciones. Como las sucesiones solo están definidas para los números naturales positivos, únicamente tiene sentido hallar el límite en el "más infinito" (+ ∞)

#### **Ejemplo**

$$
\lim_{n \to +\infty} (\sqrt{n+3} - \sqrt{n}) = [\infty - \infty] = \lim_{n \to +\infty} \frac{(\sqrt{n+3} - \sqrt{n})(\sqrt{n+3} + \sqrt{n})}{\sqrt{n+3} + \sqrt{n}} =
$$

$$
= \lim_{n \to +\infty} \frac{\mathbf{x} + 3 - \mathbf{x}}{\sqrt{n+3} + \sqrt{n}} = \lim_{n \to +\infty} \frac{3}{\sqrt{n+3} + \sqrt{n}} = \frac{3}{+\infty} = 0
$$

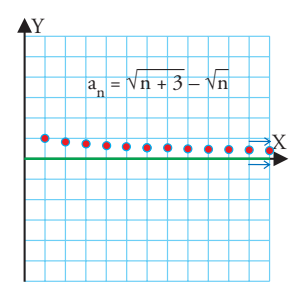

#### ● **Aplica la teoría**

- **19.** Representa la función  $f(x) = 3 + \sqrt{2} x$ Halla el límite de f(x) cuando  $x \rightarrow 2^{-}$
- **20.** Representa la función f(x) =  $\sqrt{x}$  + 2 Halla el límite de f(x) cuando  $x \rightarrow +\infty$
- **21.** Halla el siguiente límite:

$$
\lim_{x \to +\infty} \left( \frac{5x^2 + x - 1}{x + 3} - 5x \right)
$$

**22.** Halla el siguiente límite:

$$
\lim_{x \to -\infty} \left(7x^2 - \frac{7x^3 + 14x^2 - 5x}{x + 2}\right)
$$

**23.** Halla el siguiente límite:

$$
\lim_{x\to+\infty}\left(x-\sqrt{x^2+6x}\right)
$$

**24.** Halla el siguiente límite:

$$
\lim_{x\to-\infty}\left(\sqrt{x^2+5x+1}-\sqrt{x^2-4x}\right)
$$

**25.** Halla el límite de la siguiente sucesión:

$$
\lim_{n\to+\infty}\left(\sqrt{n^2+3n-5}-\sqrt{n^2+1}\right)
$$

**26.** Halla el límite de la siguiente sucesión:

$$
\lim_{n\to+\infty}\bigl(3n-\sqrt{9n^2+5n}\,\bigr)
$$

# **6. Asíntotas de funciones racionales**

#### ■ **Piensa y calcula**

Dibuja la siguiente hipérbola, halla sus asíntotas y represéntalas.

$$
y = \frac{2}{x-3} + 1
$$

# **6.1. Cálculo de asíntotas verticales**

Para hallar las asíntotas verticales, **x = k,** se resuelve la ecuación que se obtiene al igualar a cero el denominador; se toman solo las raíces que no lo sean del numerador.

Para conocer la posición de la curva respecto de las asíntotas, se hallan los límites laterales.

#### **Ejemplo**

- Halla las asíntotas verticales de la función: y =  $\frac{2x-5}{2}$  $x - 3$
- a) Asíntotas verticales:  $x 3 = 0 \implies x = 3$
- b) Posición de la curva respecto de la asíntota vertical:

$$
\lim_{x \to 3^{+}} \frac{2x - 5}{x - 3} = \frac{2 \cdot 3^{+} - 5}{3^{+} - 3} = \frac{1}{0^{+}} = +\infty
$$

$$
\lim_{x \to 3^{-}} \frac{2x - 5}{x - 3} = \frac{2 \cdot 3^{-} - 5}{3^{-} - 3} = \frac{1}{0^{-}} = -\infty
$$

# **6.2. Cálculo de asíntotas horizontales**

Para hallar la asíntota horizontal,  $y = k$ , se halla:  $k = \lim_{x \to \pm \infty} \frac{p(x)}{q(x)}$ 

Para conocer la posición de la curva respecto de la asíntota horizontal, se hallan:

$$
\lim_{x \to +\infty} \left( \frac{p(x)}{q(x)} - k \right) \qquad \qquad \lim_{x \to -\infty} \left( \frac{p(x)}{q(x)} - k \right)
$$

Si el límite tiende a 0<sup>+</sup>, la curva está encima de la asíntota, y si tiende a 0<sup>-</sup>, está debajo.

#### **Ejemplo**

Halla la asíntota horizontal de la función:  $y = \frac{3x^2 + 4x + 3}{2}$  $x^2 + 1$ 

a) Asíntota horizontal: 
$$
\lim_{x \to \pm \infty} \frac{3x^2 + 4x + 3}{x^2 + 1} = \left[ \frac{\infty}{\infty} \right] = 3 \Rightarrow y = 3
$$

b) Posición de la curva respecto de la asíntota horizontal:

Se calcula en primer lugar:  $-3 = \frac{3x^2 + 4x + 3 - 3(x^2 + 1)}{x^2 + 3} =$  $=\frac{3x^2+4x+3-3x^2-8}{2}=\frac{4x}{2}=\frac{4x}{2}=\frac{4x}{8}=\frac{4}{8}$ = = **0<sup>+</sup>** ⇒ La curva está **encima** de la asíntota. 4 =  $\frac{4}{-\infty}$  = **0<sup>−</sup>** ⇒ La curva está **debajo** de la asíntota. lím  $\frac{4}{x\rightarrow -\infty}$  x +∞  $\lim_{x \to +\infty} \frac{4}{x}$ x  $4x$  $x^2$  $4x$  $x^2 + 1$  $3x^2 + 4x + 3 - 3x^2 - 3$  $x^2 + 1$  $3x^2 + 4x + 3 - 3(x^2 + 1)$  $x^2 + 1$  $3x^2 + 4x + 3$  $3x^2 + 4x + 3$   $x^2 + 1$   $x^2 + 1$  es equivalente es equivalente<br>cuando x →  $±$ ∞

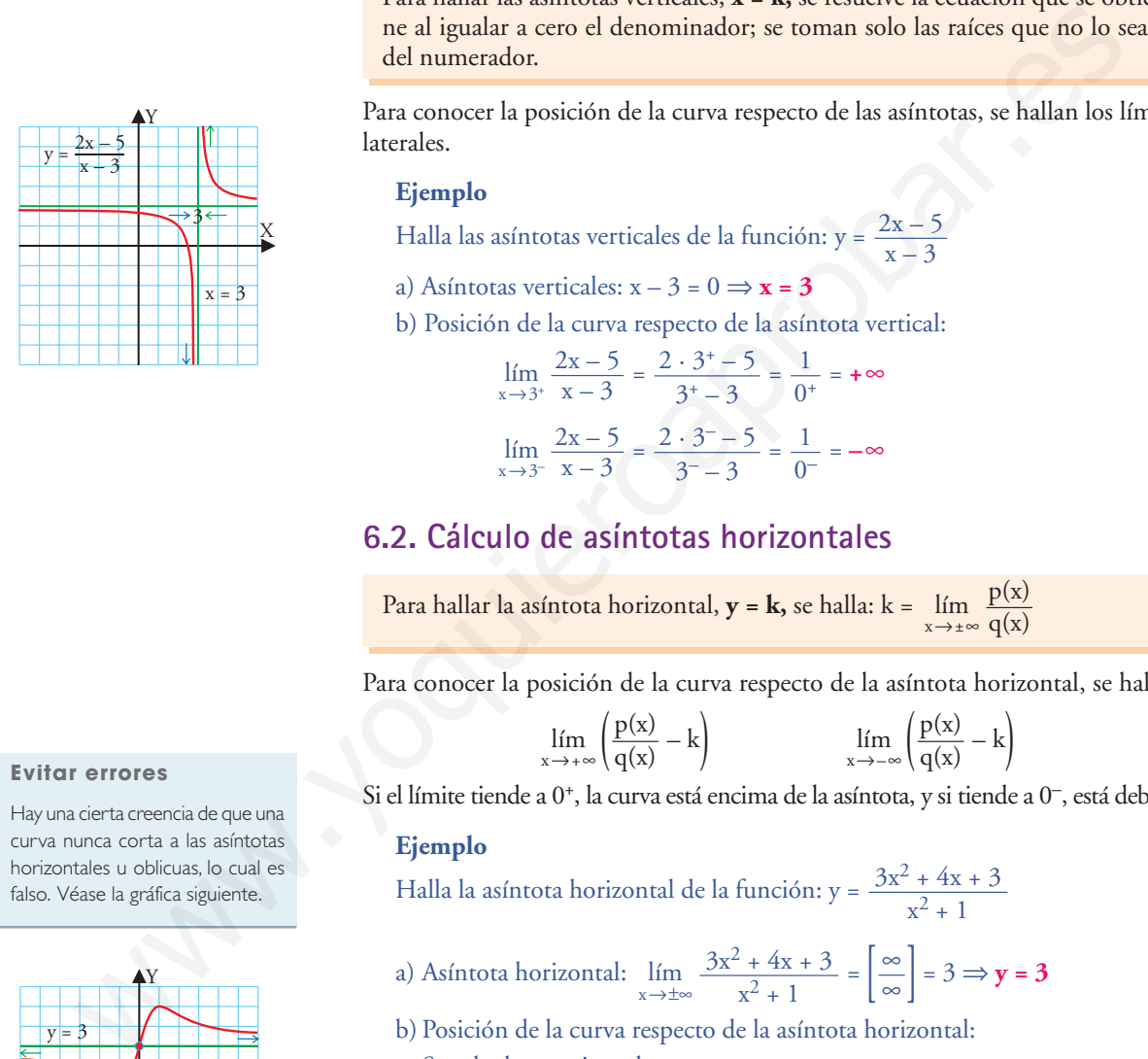

#### **Evitar errores**

Hay una cierta creencia de que una curva nunca corta a las asíntotas horizontales u oblicuas, lo cual es falso. Véase la gráfica siguiente.

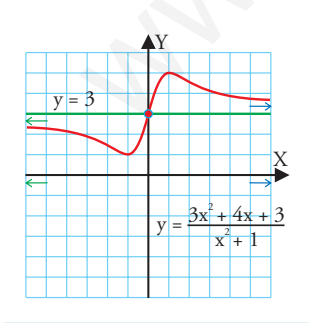

Las curvas nunca cortan a las asíntotas verticales.

# **6.3. Cálculo de asíntotas oblicuas**

Para hallar la asíntota oblicua **y = mx + b,** se hace la división del numerador entre el denominador; el cociente es la fórmula de la asíntota. Para que el cociente sea un polinomio de 1<sup>er</sup> grado, el grado del numerador tiene que ser uno más que el del denominador.

$$
\frac{p(x)}{r(x)} \quad \frac{|q(x)|}{mx + b} \implies \frac{p(x)}{q(x)} = mx + b + \frac{r(x)}{q(x)} \implies \frac{p(x)}{q(x)} - (mx + b) = \frac{r(x)}{q(x)}
$$

Para conocer la posición de la curva respecto de las asíntotas oblicuas, se hallan:

$$
\lim_{x \to +\infty} \frac{r(x)}{q(x)} \qquad \qquad \lim_{x \to -\infty} \frac{r(x)}{q(x)}
$$

Si el límite tiende a 0<sup>+</sup>, la curva está encima de la asíntota, y si tiende a 0<sup>-</sup>, está debajo.

#### **Ejemplo**

Halla la asíntota oblicua de la función:  $y = \frac{x^2 + 5x + 5}{2}$  $x + 2$ 

a) Para hallar la asíntota oblicua, se efectúa la división:

lim 
$$
\frac{f(x)}{x \to +\infty} \frac{f(x)}{q(x)}
$$
   
\nfinite timede a 0<sup>+</sup>, la curva está encima de la asíntota, y si tiende a 0<sup>−</sup>, está de-  
\nmplo  
\nla la asíntota oblicua de la función:  $y = \frac{x^2 + 5x + 5}{x + 2}$   
\n2ar a hallar la asíntota oblicua, se efectúa la división:  
\n $x^2 + 5x + 5$   $\underline{x + 2}$   
\n $\underline{-x^2 - 2x}$  **x + 3**  
\n $\underline{-x^2 - 2x}$  **A** súntota oblicua:  $y = x + 3$   
\n $\underline{-x^2 - 2x}$  **A** súntota oblicua:  $y = x + 3$   
\n $\underline{-3x - 6}$  Asíntota oblicua:  $y = x + 3$   
\n $\underline{-11}$   
\n $\underline{-11}$   
\n $\underline{-11}$   
\n $\underline{-11}$   
\n $\underline{-11}$   
\n $\underline{-12}$  **12 2 3 4 4 4 5 6 6 7 8 7 8 8 8 9 1 1 1 1 1 1 1 1 1 1 1 1 1 1 1 1 1 1 1 1 1 1 1 1 1 1 1 1 1 1 1 1 1 1 1** 

b) Posición de la curva respecto de la asíntota oblicua:

$$
\lim_{x \to +\infty} \frac{-1}{x+2} = \frac{-1}{+\infty} = \mathbf{0}^- \Rightarrow
$$
 La curva está debajo de la asíntota.  

$$
\lim_{x \to -\infty} \frac{-1}{x+2} = \frac{-1}{-\infty} = \mathbf{0}^+ \Rightarrow
$$
 La curva está encima de la asíntota.

#### Resumen

Una función racional puede tener asíntotas verticales, horizontales y oblicuas.

- a) Tiene tantas asíntotas verticales como raíces reales distintas tenga el denominador y que no lo sean del numerador.
- b) Tiene una asíntota horizontal si el grado del numerador es menor o igual que el del denominador.
- c) Tiene una asíntota oblicua si el grado del numerador es uno más que el del denominador.

Por tanto, una función racional puede tener varias asíntotas verticales y, a lo sumo, una horizontal u oblicua. Si la tiene horizontal, no la tiene oblicua, y viceversa.

## ● **Aplica la teoría**

Halla las asíntotas de las siguientes funciones racionales y la posición de la curva respecto de cada una de ellas:

**27.** 
$$
y = \frac{x^2 + 4}{2x}
$$
  
\n**28.**  $y = \frac{x^2 - x - 2}{1 - x}$   
\n**29.**  $y = \frac{6x}{x^2 + 3}$   
\n**30.**  $y = \frac{x^2}{x^2 - 1}$ 

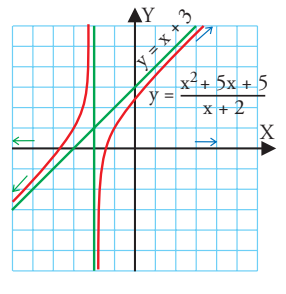

# **Ejercicios y problemas Ejercicios y problemas**

#### **1. Funciones especiales**

- **31.** Representa las funciones: a)  $y = Dec(2x)$  b)  $y = Signo(sen x)$
- **32.** Representa las funciones: a)  $y = |2x - 4|$  b)  $y = |x^2 - 2x - 3|$
- **33.** Representa las funciones:

a) 
$$
y = \left| \frac{4}{x} \right|
$$
 b)  $y = |\cos x|$ 

**34.** Representa la función:

$$
y = \begin{cases} x^2 - 1 & \text{si } x \le 2 \\ 3 & \text{si } x > 2 \end{cases}
$$

**35.** Representa la función:

$$
y = \begin{cases} 3^x & \text{si } x \le 1 \\ 3/x & \text{si } x > 1 \end{cases}
$$

**36.** Representa la función:

$$
y = \begin{cases} -3 & \text{si } x < -2 \\ -x & \text{si } -2 \le x \le 1 \\ \sqrt{x-1} & \text{si } x > 1 \end{cases}
$$

#### **2. Continuidad**

**37.** Representa las siguientes funciones y estudia la continuidad de forma gráfica: 33 Letter

a) 
$$
y = \frac{2x}{3} - 1
$$
 b)  $y = \left| \frac{3}{x} \right|$ 

**38.** Representa las siguientes funciones y estudia la continuidad de forma gráfica:

a)  $y = |x|$  b)  $y = Dec(x)$ 

**39.** Representa la función:

 $f(x) =$  sen x

y calculus los siguientes límites:

\na) 
$$
\lim_{x \to \pi/2} f(x)
$$

\nb)  $\lim_{x \to \pi} f(x)$ 

**40.** Representa la función:  

$$
f(x) = \begin{cases} \sqrt{x+4} & \text{si } x \le 0 \\ 2^{x} & \text{si } x > 0 \end{cases}
$$

y calcula los límites laterales en  $x = 0$ 

**41.** Representa la función:

$$
f(x) = \begin{cases} 4 & \text{si } x < -1 \\ 3/(x + 2) & \text{si } x \ge -1 \end{cases}
$$

y estudia la continuidad en x = –1

238

# **3. Discontinuidades**

**42.** Representa la siguiente función y estudia sus discontinuidades:

$$
f(x) = \begin{cases} x + 2 & \text{si } x < 1 \\ 3 & \text{si } x \ge 1 \end{cases}
$$

**43.** Representa la siguiente función y estudia sus discontinuidades:

 $y =$  Signo $(x)$ 

**44.** Representa la siguiente función y estudia sus discontinuidades:

$$
y = \sqrt{2} - x
$$

**45.** Representa la siguiente función y estudia sus discontinuidades:

$$
y = \frac{2x + 6}{x + 1}
$$

**46.** Representa la siguiente función y estudia sus discontinuidades:

$$
y = -\log_2 x
$$

**47.** Representa la siguiente función y estudia sus discontinuidades:

$$
f(x) = \begin{cases} 2^x & \text{si } x < 1 \\ -x + 3 & \text{si } x \ge 1 \end{cases}
$$

# **4. Límites de funciones polinómicas y racionales** presenta las funciones:<br>  $y = \frac{|\frac{d}{x}|}{|\frac{x}{3}|}$  b)  $y = |\cos x|$ <br>
presenta la función:<br>  $y = \frac{|\frac{d}{x}|}{3}$  si  $x > 2$ <br>  $y = \sqrt{2-x}$ <br>
presenta la función:<br>  $y = \frac{3x \times 5}{3 \times 1}$ <br>
presenta la función:<br>  $y = \frac{3x \times 5}{3 \times 1}$ <br>
presenta

- **48.** Calcula mentalmente los siguientes límites: a)  $\lim_{x \to +\infty} (-x^5 + 7x^2 - 3x + 1)$ 
	- b)  $\lim_{x \to -\infty} (-x^5 + 7x^2 3x + 1)$
- **49.** Calcula el siguiente límite:

$$
\lim_{x \to -1} \frac{2x - 2}{x + 1}
$$

Representa la función correspondiente.

**50.** Calcula el siguiente límite:

$$
\lim_{x\to 1}\frac{x^2+2x-3}{x-1}
$$

Representa la función correspondiente.

**51.** Calcula mentalmente los siguientes límites:

a) 
$$
\lim_{x \to +\infty} \frac{-4x + 1}{9x^2 + 5}
$$
 b)  $\lim_{x \to -\infty} \frac{-4x + 1}{9x^2 + 5}$ 

**52.** Calcula mentalmente los siguientes límites:

a) 
$$
\lim_{x \to +\infty} \frac{3x^4 - 5}{-x^4 + 2x^3}
$$
 b)  $\lim_{x \to -\infty} \frac{3x^4 - 5}{-x^4 + 2x^3}$ 

# **Ejercicios y problemas**

**53.** Calcula mentalmente los siguientes límites:

a) 
$$
\lim_{x \to +\infty} \frac{-x^5 + 7x^3}{4x^2 - 3x}
$$
 b)  $\lim_{x \to -\infty} \frac{-x^5 + 7x^3}{4x^2 - 3x}$ 

#### **5. Límites de funciones irracionales y límites de operaciones**

- **54.** Representa la función:  $f(x) = 2 + \sqrt{x} + 5$ Halla el límite de f(x) cuando  $x \rightarrow -5^+$
- **55.** Representa la función:

 $f(x) = \sqrt{3-x}$ Halla el límite de f(x) cuando  $x \rightarrow -\infty$ 

**56.** Halla el siguiente límite:

$$
\lim_{x \to +\infty} \left( 3x - \frac{6x^2 + 5x - 4}{2x + 1} \right)
$$

**57.** Halla el siguiente límite:

$$
\lim_{x\to-\infty}\left(\frac{10x^3+x^2-7}{2x^2+3}-5x\right)
$$

**58.** Halla el siguiente límite:

$$
\lim_{x\to+\infty}\left(2x-\sqrt{4x^2-3x}\,\right)
$$

**59.** Halla el siguiente límite:

$$
\lim_{x\to +\infty}\left(\sqrt{x^3+2x-1}-\sqrt{x^3-5x}\,\right)
$$

**60.** Halla el límite de la siguiente sucesión:

$$
\lim_{n\to+\infty}\left(\sqrt{3n-5}-\sqrt{n+2}\right)
$$

**61.** Halla el límite de la siguiente sucesión:

$$
\lim_{n\to+\infty}(2n-5-\sqrt{4n^2-7n})
$$

#### **6. Asíntotas de funciones racionales**

**62.** Halla las asíntotas de las siguientes funciones racionales y la posición de la curva respecto de cada una de ellas:

a) 
$$
y = \frac{x^2 - 3x + 3}{x - 1}
$$
 b)  $y = \frac{x^2}{x^2 + 3}$ 

**63.** Halla las asíntotas de las siguientes funciones racionales y la posición de la curva respecto de cada una de ellas:

a) 
$$
y = \frac{x}{4 - x^2}
$$
 b)  $y = \frac{2x - 1}{x^2}$ 

**64.** Halla las asíntotas de las siguientes funciones racionales y la posición de la curva respecto de cada una de ellas: a)  $y = \frac{5}{x^2 + 1}$  b)  $y = \frac{x^2 + 2x - 1}{x}$ 5  $x^2 + 1$ 

- **Para ampliar**
- **65.** Representa las funciones:

a) 
$$
f(x) = \frac{1}{x}
$$
 b)  $f(x) = |2^x|$ 

**66.** Representa la función:

$$
f(x) = \left| \frac{2}{x-1} \right|
$$

**67.** Representa la función:

$$
y = \begin{cases} -x & \text{si } x < -2 \\ x^2 & \text{si } -2 \le x < 1 \\ \log_2 x & \text{si } x \ge 1 \end{cases}
$$

**68.** Halla el dominio y el campo de continuidad de cada una de las siguientes funciones, es decir, el conjunto donde es continua, y razona por qué son iguales o distintos.

a) 
$$
f(x) = 5x^3 - 3x^2 + x - 4
$$
 b)  $f(x) = \frac{x+2}{x-1}$   
c)  $f(x) = \frac{x-3}{x^2+4}$  d)  $f(x) = \sqrt{x-3}$ 

**69.** Halla el dominio y el campo de continuidad de cada una de las siguientes funciones y razona por qué son iguales o distintos.

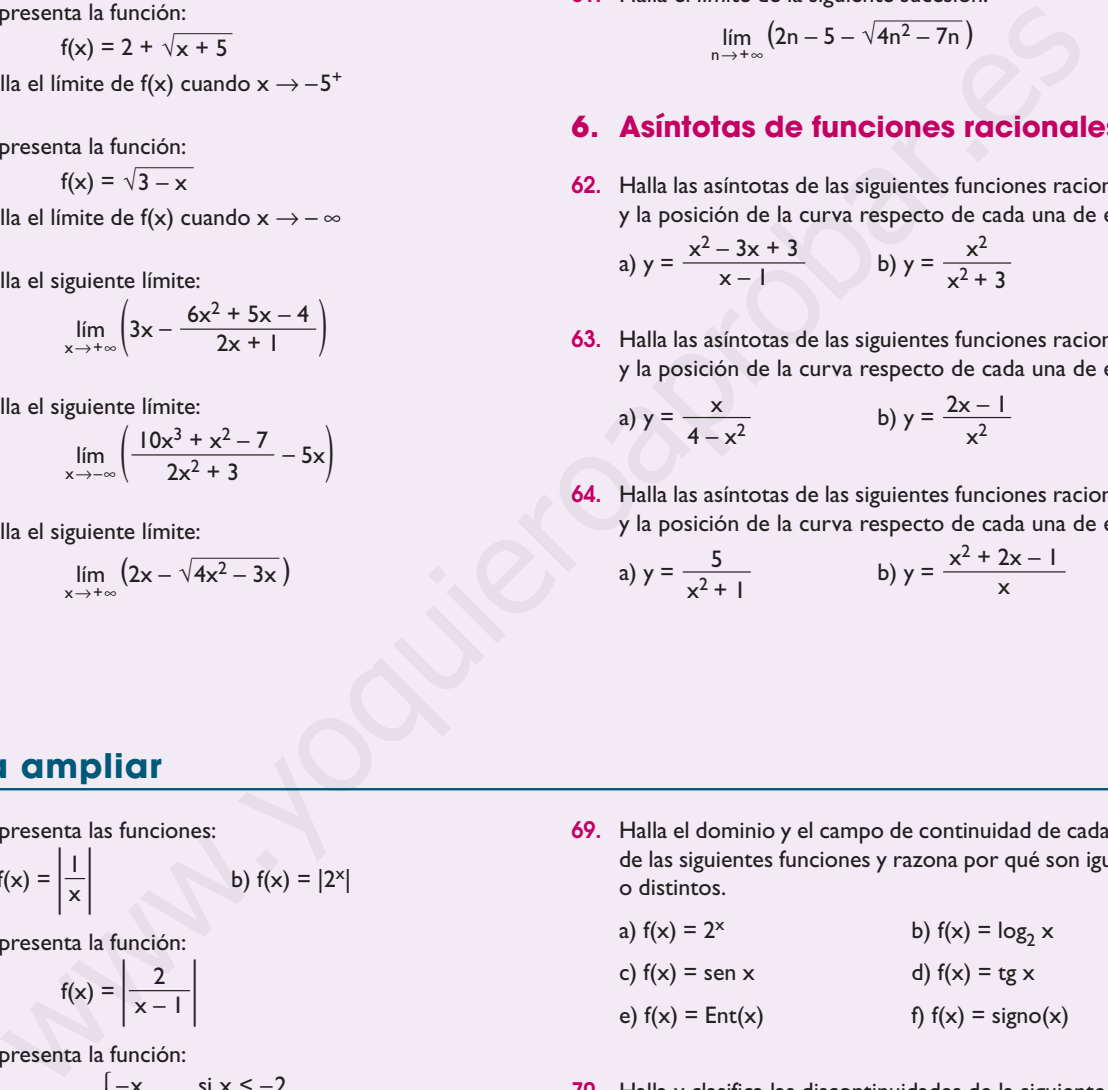

**70.** Halla y clasifica las discontinuidades de la siguiente función a partir de su gráfica:

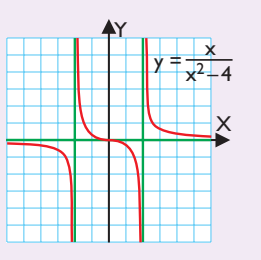

# **Ejercicios y problemas Ejercicios y problemas**

**71.** Halla y clasifica las discontinuidades de la siguiente función a partir de su gráfica:

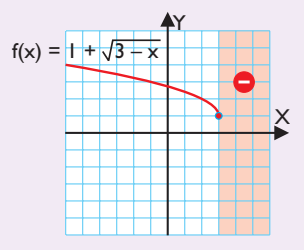

**72.** Halla y clasifica las discontinuidades de la siguiente función a partir de su gráfica:

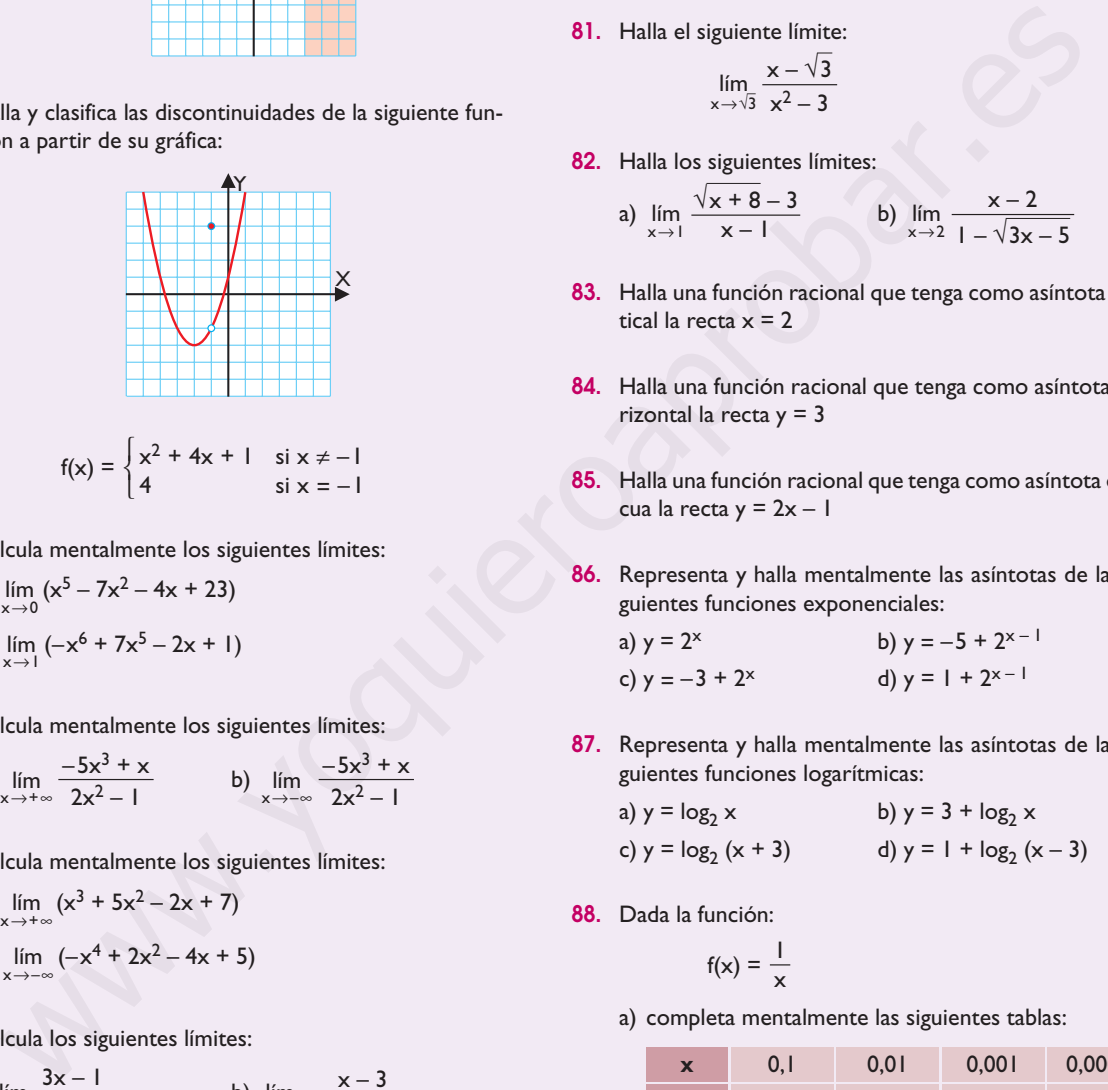

**73.** Calcula mentalmente los siguientes límites:

a) 
$$
\lim_{x\to 0} (x^5 - 7x^2 - 4x + 23)
$$

- b)  $\lim_{x \to 1}$  (-x<sup>6</sup> + 7x<sup>5</sup> 2x + 1)
- **74.** Calcula mentalmente los siguientes límites:

a) 
$$
\lim_{x \to +\infty} \frac{-5x^3 + x}{2x^2 - 1}
$$
 b)  $\lim_{x \to -\infty} \frac{-5x^3 + x}{2x^2 - 1}$ 

- **75.** Calcula mentalmente los siguientes límites:
	- a)  $\lim_{x \to +\infty} (x^3 + 5x^2 2x + 7)$ b)  $\lim_{x \to -\infty} (-x^4 + 2x^2 - 4x + 5)$
- **76.** Calcula los siguientes límites:

a) 
$$
\lim_{x \to 5} \frac{3x - 1}{x + 2}
$$
 b)  $\lim_{x \to 3} \frac{x - 3}{x^2 - 4x + 3}$ 

**77.** Calcula mentalmente los siguientes límites:

a) 
$$
\lim_{x \to +\infty} \frac{-x^3 + 7}{2x^3 + 5}
$$
 b)  $\lim_{x \to -\infty} \frac{-x^3 + 7}{2x^3 + 5}$ 

**78.** Calcula el siguiente límite:

$$
\lim_{x\to 5}\frac{x+1}{x-5}
$$

240

**79.** Calcula mentalmente los siguientes límites:

a) 
$$
\lim_{x \to +\infty} \frac{5x - 1}{-2x^3 + 5}
$$
 b)  $\lim_{x \to -\infty} \frac{5x - 1}{-2x^3 + 5}$ 

**80.** Calcula los siguientes límites:

a) 
$$
\lim_{x \to 2} \frac{x^2 - 2x}{x^2 - 4}
$$
 b)  $\lim_{x \to 0} \frac{1}{x^2}$ 

**81.** Halla el siguiente límite:

$$
\lim_{x \to \sqrt{3}} \frac{x - \sqrt{3}}{x^2 - 3}
$$

**82.** Halla los siguientes límites:

a) 
$$
\lim_{x \to 1} \frac{\sqrt{x + 8} - 3}{x - 1}
$$
 b)  $\lim_{x \to 2} \frac{x - 2}{1 - \sqrt{3x - 5}}$ 

- **83.** Halla una función racional que tenga como asíntota vertical la recta  $x = 2$
- **84.** Halla una función racional que tenga como asíntota horizontal la recta  $y = 3$
- **85.** Halla una función racional que tenga como asíntota oblicua la recta  $y = 2x - 1$
- **86.** Representa y halla mentalmente las asíntotas de las siguientes funciones exponenciales:

a) 
$$
y = 2^x
$$
  
b)  $y = -5 + 2^{x-1}$   
c)  $y = -3 + 2^x$   
d)  $y = 1 + 2^{x-1}$ 

**87.** Representa y halla mentalmente las asíntotas de las siguientes funciones logarítmicas:

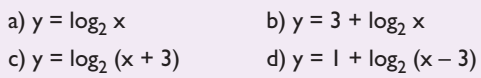

**88.** Dada la función:

$$
f(x) = \frac{1}{x}
$$

a) completa mentalmente las siguientes tablas:

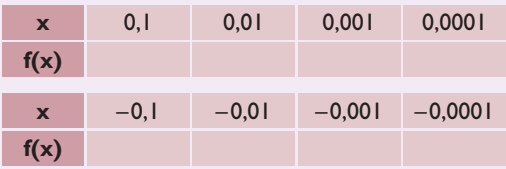

b) Observando las tablas, induce los siguientes límites:

$$
\lim_{x \to 0^+} \frac{1}{x}
$$
 
$$
\lim_{x \to 0^-} \frac{1}{x}
$$

c) Calcula f(0), razona si la función f(x) es continua en  $x = 0$  y, en caso negativo, clasifica la discontinuidad.

# **Ejercicios y problemas**

#### **Con calculadora**

- **89.** Dada la función:
	- $f(x) = 2^x$
	- a) completa las siguientes tablas:

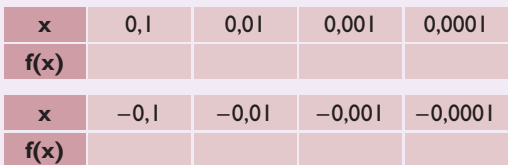

- b) Observando las tablas, induce los siguientes límites:  $2^x$   $\lim_{x \to 0} 2^x$  $\lim_{x\to 0^+} 2^x$  lím<br> $\lim_{x\to 0^-}$
- c) Calcula f(0) y razona si la función f(x) es continua en  $x = 0$
- **90.** Dada la función:

$$
f(x) = \sqrt{x}
$$

a) completa las siguientes tablas:

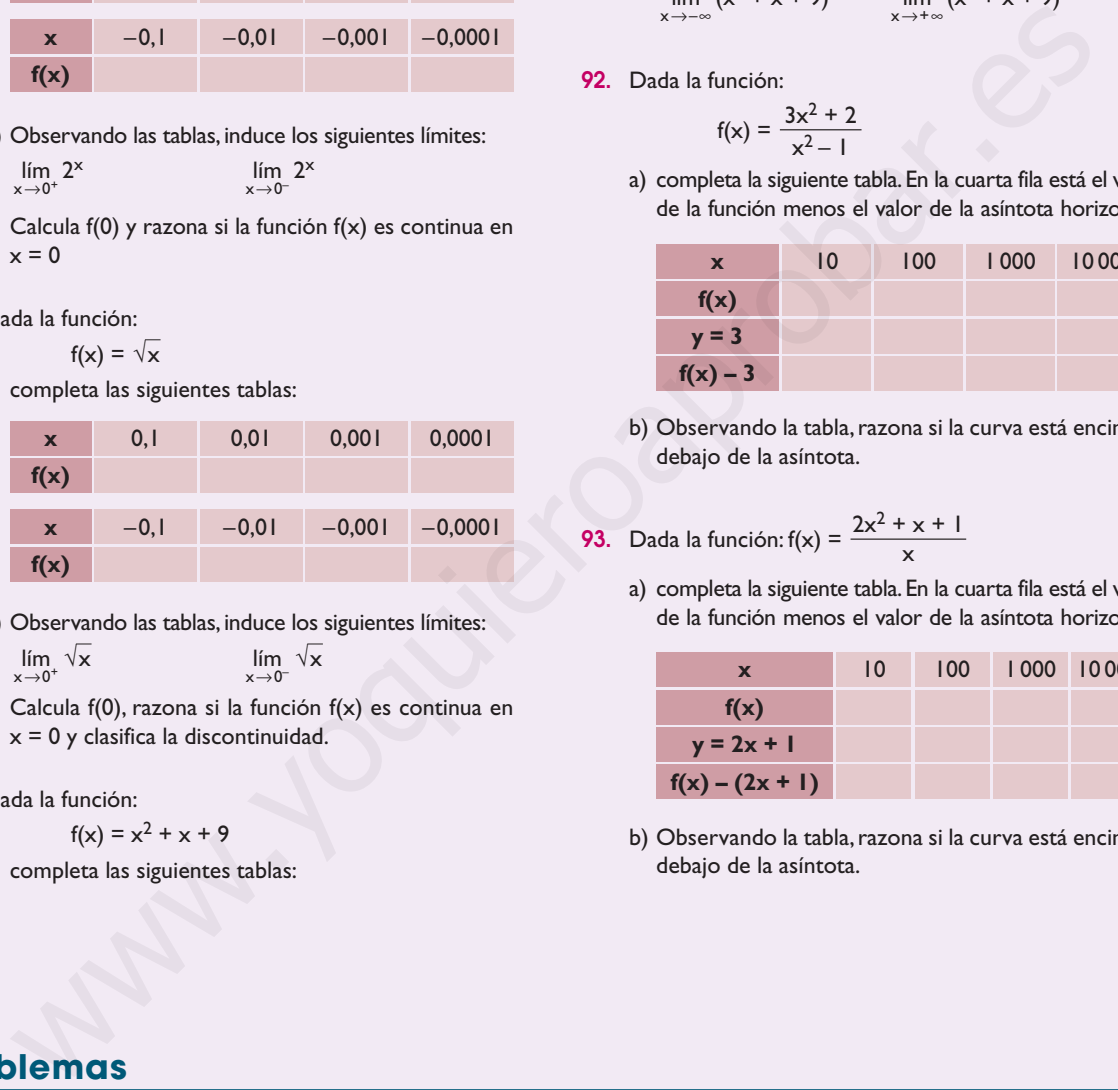

- b) Observando las tablas, induce los siguientes límites: lím  $\sqrt{x}$  lím  $\sqrt{x}$
- c) Calcula f(0), razona si la función f(x) es continua en  $x = 0$  y clasifica la discontinuidad.
- **91.** Dada la función:

$$
f(x) = x^2 + x + 9
$$

a) completa las siguientes tablas:

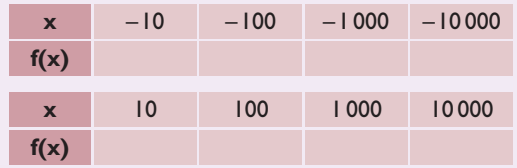

- b) Observando las tablas, induce los siguientes límites:  $(x^2 + x + 9)$  lím  $(x^2 + x + 9)$  $\lim_{x \to -\infty} (x^2 + x + 9)$  lím<br> $\lim_{x \to +\infty}$
- **92.** Dada la función:

$$
f(x) = \frac{3x^2 + 2}{x^2 - 1}
$$

a) completa la siguiente tabla.En la cuarta fila está el valor de la función menos el valor de la asíntota horizontal.

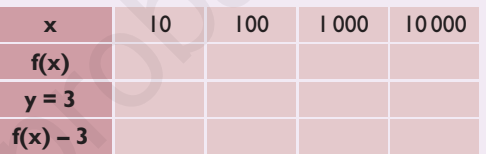

b) Observando la tabla, razona si la curva está encima o debajo de la asíntota.

**93.** Dada la función: 
$$
f(x) = \frac{2x^2 + x + 1}{x}
$$

a) completa la siguiente tabla.En la cuarta fila está el valor de la función menos el valor de la asíntota horizontal.

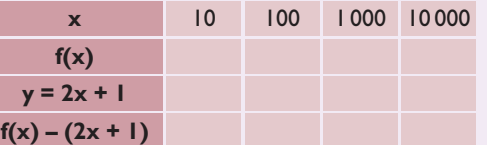

b) Observando la tabla, razona si la curva está encima o debajo de la asíntota.

241

# **Problemas**

**94.** Representa la función:

$$
f(x) = \frac{x}{|x|}
$$

¿Qué función es?

**95.** Halla el valor de **k** para que la siguiente función sea continua en todo

$$
f(x) = \begin{cases} 2x - 1 & \text{si } x \le 2 \\ k & \text{si } x > 2 \end{cases}
$$

**96.** Halla el valor de **n** para que la siguiente función sea continua en todo

$$
f(x) = \begin{cases} -x + n & \text{si } x < -2 \\ x^2 - 1 & \text{si } x \ge -2 \end{cases}
$$

**97.** Halla el valor de **k** para que la siguiente función sea continua en todo

$$
f(x) = \begin{cases} x + 2 & \text{si } x < 1 \\ k/x & \text{si } x \ge 1 \end{cases}
$$

# **Ejercicios y problemas Ejercicios y problemas**

**98.** Halla el valor de **n** para que la siguiente función sea continua en todo

$$
f(x) = \begin{cases} 2^x & \text{si } x \le 1 \\ 3x + n & \text{si } x > 1 \end{cases}
$$

**99.** Los ingresos de una empresa,en función del número de años que lleva funcionando, vienen dados por la función:

$$
f(x) = \begin{cases} \sqrt{x} & \text{si } 0 \leq x \leq 9\\ \frac{4x - 30}{x - 7} & \text{si } x > 9 \end{cases}
$$

donde **x** viene dado en años, y f(x), en millones de euros.

¿Es continua la función f(x)?

- **100.** En un aparcamiento que permanece abierto 10 horas diarias,hay un cartel que dice: "cada hora,1,5 €" y "más de 4 horas, 7 €"
	- a) Representa la función correspondiente.
	- b) ¿En qué puntos es discontinua, y qué tipo de discontinuidad tiene en cada uno de ellos?
- **101.** Calcula el valor de **a** para que:

$$
\lim_{x \to +\infty} \frac{ax^2 + 3x}{2x^2 - 5} = 3
$$

**102.** Observando la gráfica:

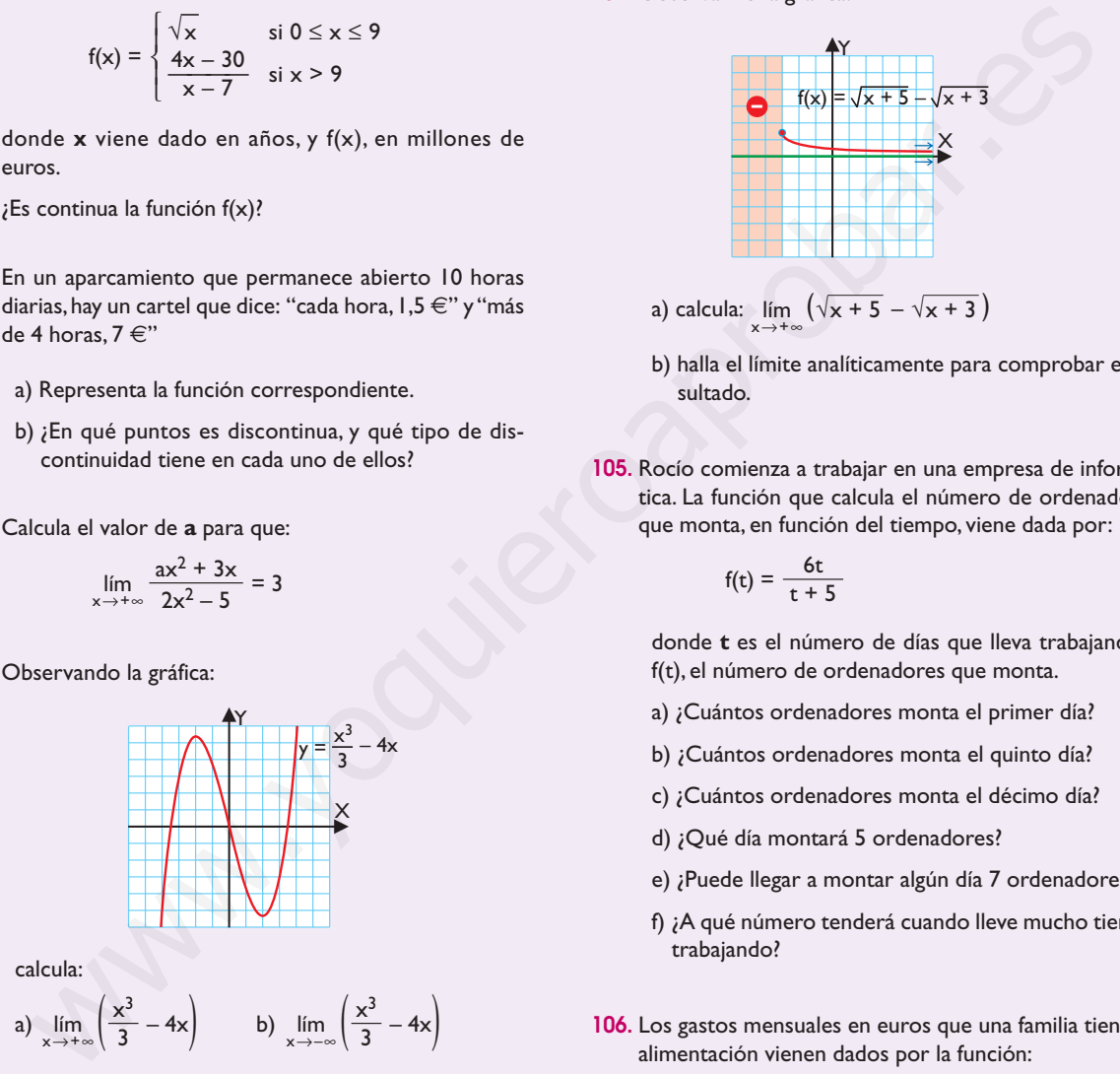

**103.** Observando la gráfica:

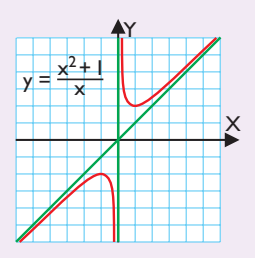

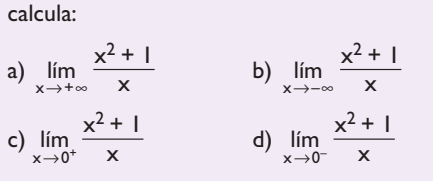

**104.** Observando la gráfica:

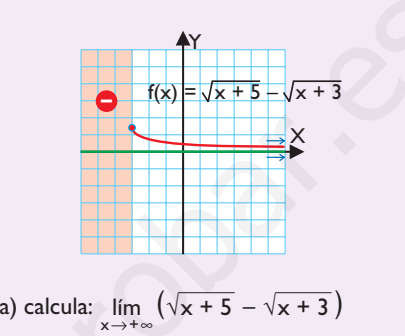

- b) halla el límite analíticamente para comprobar el resultado.
- **105.** Rocío comienza a trabajar en una empresa de informática. La función que calcula el número de ordenadores que monta, en función del tiempo, viene dada por:

$$
f(t) = \frac{6t}{t+5}
$$

donde **t** es el número de días que lleva trabajando, y f(t), el número de ordenadores que monta.

- a) ¿Cuántos ordenadores monta el primer día?
- b) ¿Cuántos ordenadores monta el quinto día?
- c) ¿Cuántos ordenadores monta el décimo día?
- d) ¿Qué día montará 5 ordenadores?
- e) ¿Puede llegar a montar algún día 7 ordenadores?
- f) ¿A qué número tenderá cuando lleve mucho tiempo trabajando?
- **106.** Los gastos mensuales en euros que una familia tiene en alimentación vienen dados por la función:

$$
f(x) = \begin{cases} 0.4x + k & \text{si } 0 \le x \le 1000 \\ \frac{2000x}{x + 3000} & \text{si } x > 1000 \end{cases}
$$

donde **x** son los ingresos de la familia en euros.

- a) Halla el valor de **k** para que los gastos sean continuos; es decir, no haya salto en x = 1 000 €
- b) ¿Hacia qué valor se estabilizan los gastos de alimentación de las familias con la renta más alta?

# **Ejercicios y problemas**

**107.** En una ciudad se hace un censo inicial y se sabe que el número de habitantes evoluciona según la función:

$$
P(t) = \frac{t^2 + 500t + 2500}{(t + 50)^2}
$$

donde **t** es el número de años transcurridos desde que se hace el censo, y P(t) es el número de habitantes en millones.

- a) ¿Cuántos habitantes hay cuando se realiza el censo inicial?
- b) ¿Cuántos habitantes habrá dentro de 50 años?
- c) Con el paso del tiempo, ¿hacia qué población se estabilizará? Halla la asíntota horizontal para comprobarlo.
- **108.** Halla las asíntotas de la siguiente función racional y la posición de la curva respecto de cada una de ellas:

$$
y = \frac{3x}{x^2 + 1}
$$

**109.** Halla las asíntotas de la siguiente función racional y la posición de la curva respecto de cada una de ellas:

$$
y = \frac{x^2 + 1}{x^2 - 1}
$$

#### **Para profundizar**

**110.** Halla el valor de f(3) para que la siguiente función sea continua en todo

$$
f(x) = \frac{x^2 - 3x}{x - 3}
$$

**111.** Halla el valor de **m** y **n** para que la siguiente función sea continua en todo

$$
f(x) = \begin{cases} x^2 & \text{si } x \le -1 \\ mx + n & \text{si } -1 < x < 2 \\ 2/x & \text{si } x \ge 2 \end{cases}
$$

**112.** Halla el valor de **m** y **n** para que la siguiente función sea continua en todo

$$
f(x) = \begin{cases} 2^x & \text{si } x \le 1 \\ mx + n & \text{si } 1 < x < 2 \\ \log_2 x & \text{si } x \ge 2 \end{cases}
$$

**113.** Una determinada especie evoluciona según la función:  $f(x) = 5 + 2$ 

$$
r(t) = 5 + 2
$$

donde **t** es el número de años y f(t) son los millones de unidades existentes.

Representa la gráfica y, observándola, contesta a la siguiente pregunta: ¿la especie está en vías de extinción? **114.** Una determinada especie evoluciona según la función:

$$
f(t)=\frac{2}{t}, t>0
$$

donde **t** es el número de años y f(t) son los millones de unidades existentes.

Representa la gráfica y, observándola, contesta a la siguiente pregunta: ¿la especie está en vías de extinción?

**115.** Observando la gráfica de la sucesión:

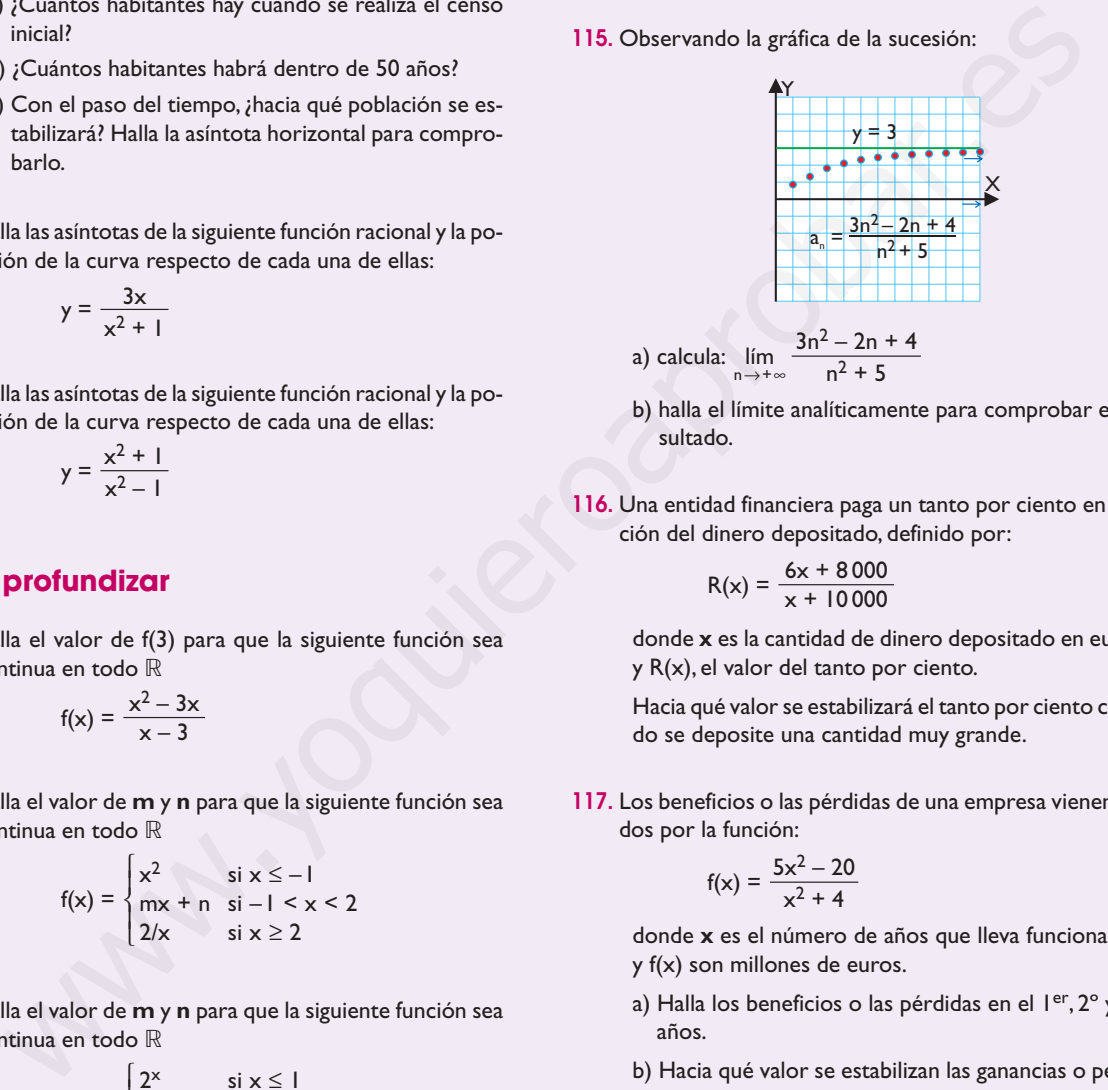

a) calcula: 
$$
\lim_{n \to +\infty} \frac{3n^2 - 2n + 4}{n^2 + 5}
$$

- b) halla el límite analíticamente para comprobar el resultado.
- **116.** Una entidad financiera paga un tanto por ciento en función del dinero depositado, definido por:

$$
R(x) = \frac{6x + 8000}{x + 10000}
$$

donde **x** es la cantidad de dinero depositado en euros, y R(x), el valor del tanto por ciento.

Hacia qué valor se estabilizará el tanto por ciento cuando se deposite una cantidad muy grande.

**117.** Los beneficios o las pérdidas de una empresa vienen dados por la función:

$$
f(x) = \frac{5x^2 - 20}{x^2 + 4}
$$

donde **x** es el número de años que lleva funcionando, y f(x) son millones de euros.

- a) Halla los beneficios o las pérdidas en el  $1<sup>er</sup>, 2<sup>o</sup>$  y  $3<sup>er</sup>$ años.
- b) Hacia qué valor se estabilizan las ganancias o pérdidas con el paso del tiempo.
- **118.** Halla una función racional que tenga como asíntotas verticales las rectas  $x = 3$ ,  $x = -1$
- **119.** Calcula una función racional que tenga como asíntotas las rectas  $x = -2$  e  $y = 3$
- **120.** Halla una función racional que tenga como asíntotas las rectas  $x = 1$  e  $y = x - 2$

# **Tema 9. Continuidad, límites y asíntotas**

#### **Paso a paso**

**121.** Dibuja la siguiente función, identifícala y estudia sus discontinuidades.

 $y = suelo(x)$ 

#### **Solución:**

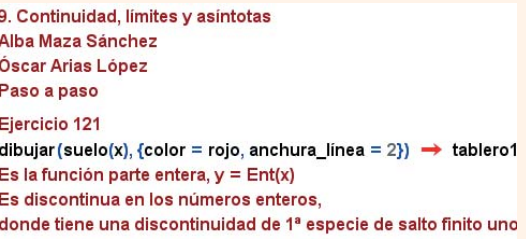

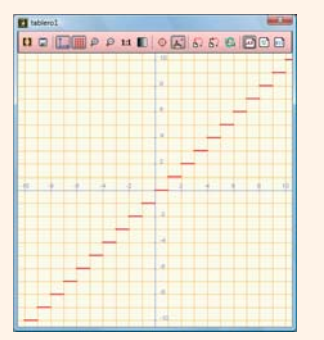

**122.** Dibuja la siguiente función y estudia sus discontinuidades.

$$
y = \begin{cases} x^2 - 5 & \text{si } x \le 3 \\ 2x - 8 & \text{si } x > 3 \end{cases}
$$

**Solución:**

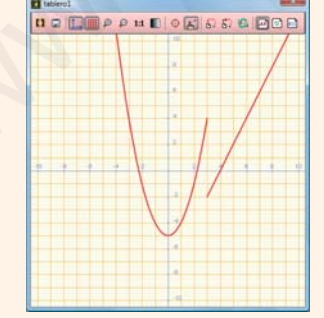

**123.** Halla el siguiente límite y dibuja la función correspondiente para comprobarlo gráficamente.

$$
\lim_{x \to +\infty} (-x^3 + 2x^2 + x - 2)
$$

#### **Solución:**

En Análisis , elige lim<sup>0</sup> Límite. El **+00** Infinito **positivo** está en Símbolos

Ejercicio 123  $\lim_{x \to \infty}$   $(-x^3 + 2x^2 + x - 2) \rightarrow -\infty$ 

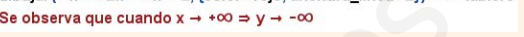

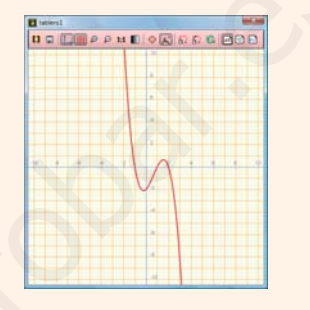

**124.** Representa la siguiente función, halla sus asíntotas y dibújalas.

$$
y = \frac{x^2 + 5x + 5}{x + 2}
$$

**Solución:**

- a) La asíntota vertical es  $x = -2$ . Dibújala.
- b) No tiene asíntota horizontal.
- c) Asíntota oblicua, en Operaciones , elige **D**<sup>[0</sup>] **División euclidiana** y escribe el dividendo y el divisor:

La asíntota oblicua es  $y = x + 3$ 

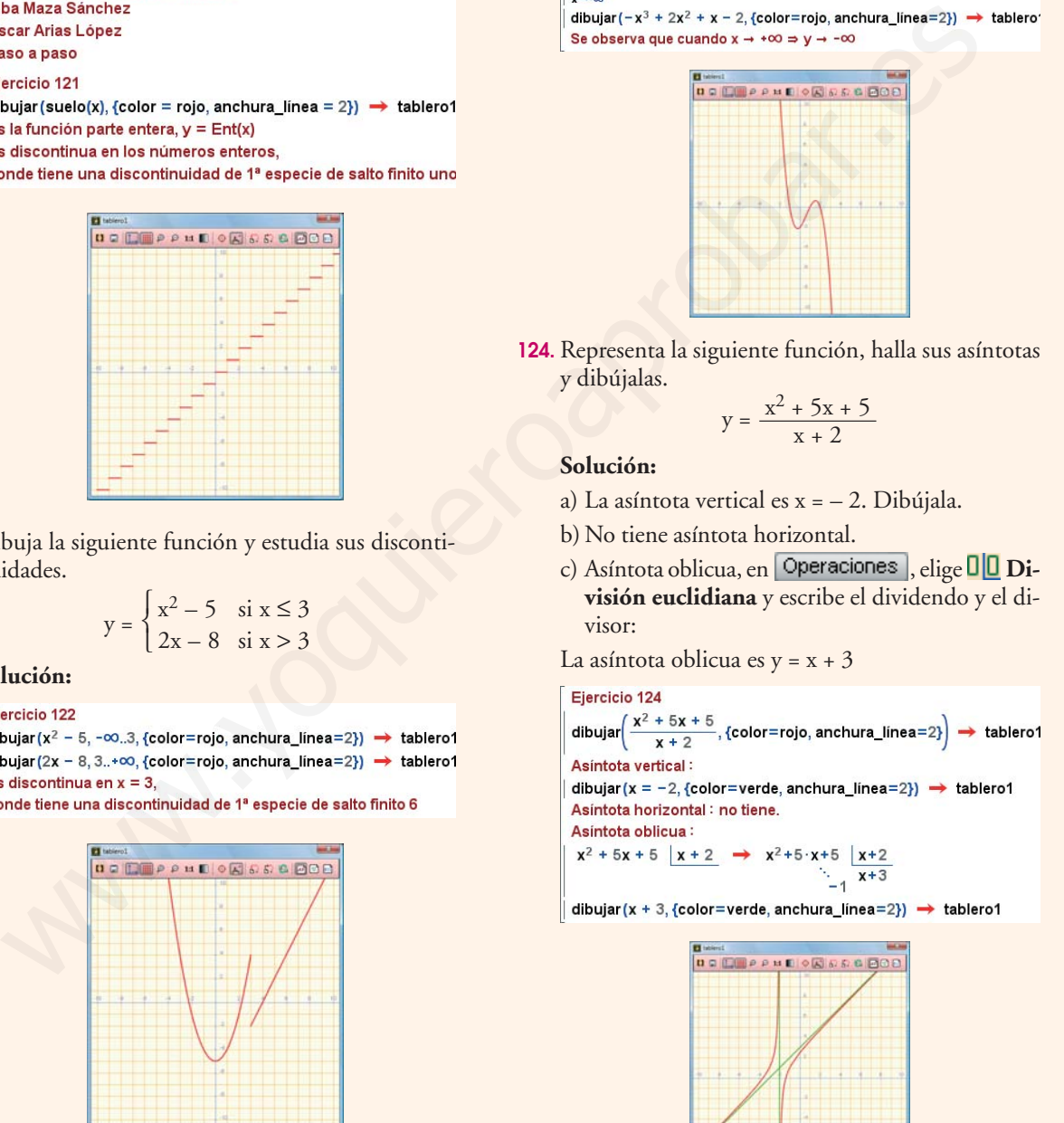

**125. Internet.** Abre la web: **www.editorial-bruno.es,** elige Matemáticas, curso y tema.

<sup>244</sup>

# **Linux/Windows**

# **Así funciona**

En las gráficas realizadas con **Wiris** de las funciones definidas a trozos, no se aprecia el valor de la función en los puntos extremos de los intervalos. El valor de la función en dichos puntos se debe estudiar en la fórmula.

#### **Funciones especiales**

 $y = \text{sucleo}(x)$  es  $y = \text{Ent}(x)$  y = decimal(x) es  $y = \text{Dec}(x)$  y = signo(x) es y = signo(x) Para introducir la función **valor absoluto**, se elige en **Operaciones** el símbolo **U Valor absoluto** 

#### **Funciones definidas a trozos**

Para dibujar una función en un intervalo, se escribe la función, una coma y los límites del intervalo separados por dos puntos alineados horizontalmente.

#### **Cálculo de límites**

Para hallar un límite en **Análisis**, se elige una de las siguientes opciones **limu Límite, limu Límite derecha, limu** Límite izquierda. Los símbolos **· 00 Infinito positivo, · 00 Infinito negativo, <sup>±</sup> 00 Infinito sin signo** están en troducir la tunción valor absoluto, se elige en **[Speraciones**] el símbolo **[L]** Valor absoluto<br>
bujar una función el níczolos<br>
bujar una función el níczolos<br>
bujar una función en un intervalo, se escribe la función, una

#### **Descomposición en fracciones simples**

En **Operaciones**, se elige **DDivisión euclideana** y se escribe el dividendo y el divisor. Tiene aplicación al cálculo de asíntotas oblicuas en las funciones racionales.

# **Practica**

**126.** Dibuja las siguientes funciones, identifícalas y estudia sus discontinuidades.

a)  $y = decimal(x)$  b)  $y = signo(x)$ 

**127.** Dibuja las siguientes funciones y estudia su continuidad.

a) 
$$
y = |2/x|
$$
 b)  $y = |x^2 + 2x - 3|$ 

**128.** Dibuja las siguientes funciones y estudia sus discontinuidades.<br>  $\begin{cases} x + 5 \sin x < -2 \end{cases}$ 

a) 
$$
f(x) =\begin{cases} 2/x & \text{si } x < 0 \\ \sqrt{x} & \text{si } x \ge 0 \end{cases}
$$
 b)  $f(x) =\begin{cases} x + 3 & \text{si } x < -2 \\ -x^2 & \text{si } -2 \le x \le 1 \\ 2x - 3 & \text{si } x > 1 \end{cases}$ 

**129.** Halla el siguiente límite y dibuja la función correspondiente para comprobarlo gráficamente.

$$
\lim_{x \to +\infty} \left(\sqrt{x^2 + 7x} - \sqrt{x^2 + 3x}\right)
$$

**130.** Halla los límites laterales en el punto que se indica y dibuja la función para comprobarlo gráficamente. Clasifica la discontinuidad en dicho punto.

a) 
$$
y = \frac{x-2}{x^2 - 2x}
$$
 en  $x = 2$    
b)  $y = \frac{2x-5}{x-3}$  en  $x = 3$ 

**131.** Dibuja las siguientes funciones, halla sus asíntotas y represéntalas.

a) 
$$
y = \frac{3x^2 + 4x + 3}{x^2 + 1}
$$
   
b)  $y = \frac{x^2 - 2x + 3}{x - 1}$ 

*Plantea los siguientes problemas y resuélvelos con ayuda de Wiris:*

**132.** Una determinada especie evoluciona según la función: f(t) = 3 + 2–t

donde **t** es el número de años y f(t) son los millones de unidades existentes.

Dibuja la gráfica y, observándola, contesta a la siguiente pregunta: ¿la especie está en vías de extinción? Para comprobarlo, calcula el límite cuando  $t \rightarrow +\infty$  y representa la asíntota horizontal.

**133.** En una ciudad se hace un censo inicial y se sabe que el número de habitantes evoluciona según la función:

$$
P(t) = \frac{t^2 + 500t + 2500}{(t + 50)^2}
$$

donde **t** es el número de años transcurridos desde que se hace el censo, y **P(t)** es el número de habitantes en millones.

- a) ¿Cuántos habitantes hay cuando se realiza el censo inicial?
- b)¿Cuántos habitantes habrá dentro de 50 años?
- c) Con el paso del tiempo, ¿hacia qué población se estabilizará?
- d) Representa la función y la asíntota horizontal.

# **Tema 9. Continuidad, límites y asíntotas**

#### **Paso a paso**

**121.** Dibuja la siguiente función, identifícala y estudia sus discontinuidades.

 $y = floor(x)$ 

#### **Solución:**

a) En la barra de **Entrada de Expresiones** escribe: **floor(x)**

b) Representa la función.

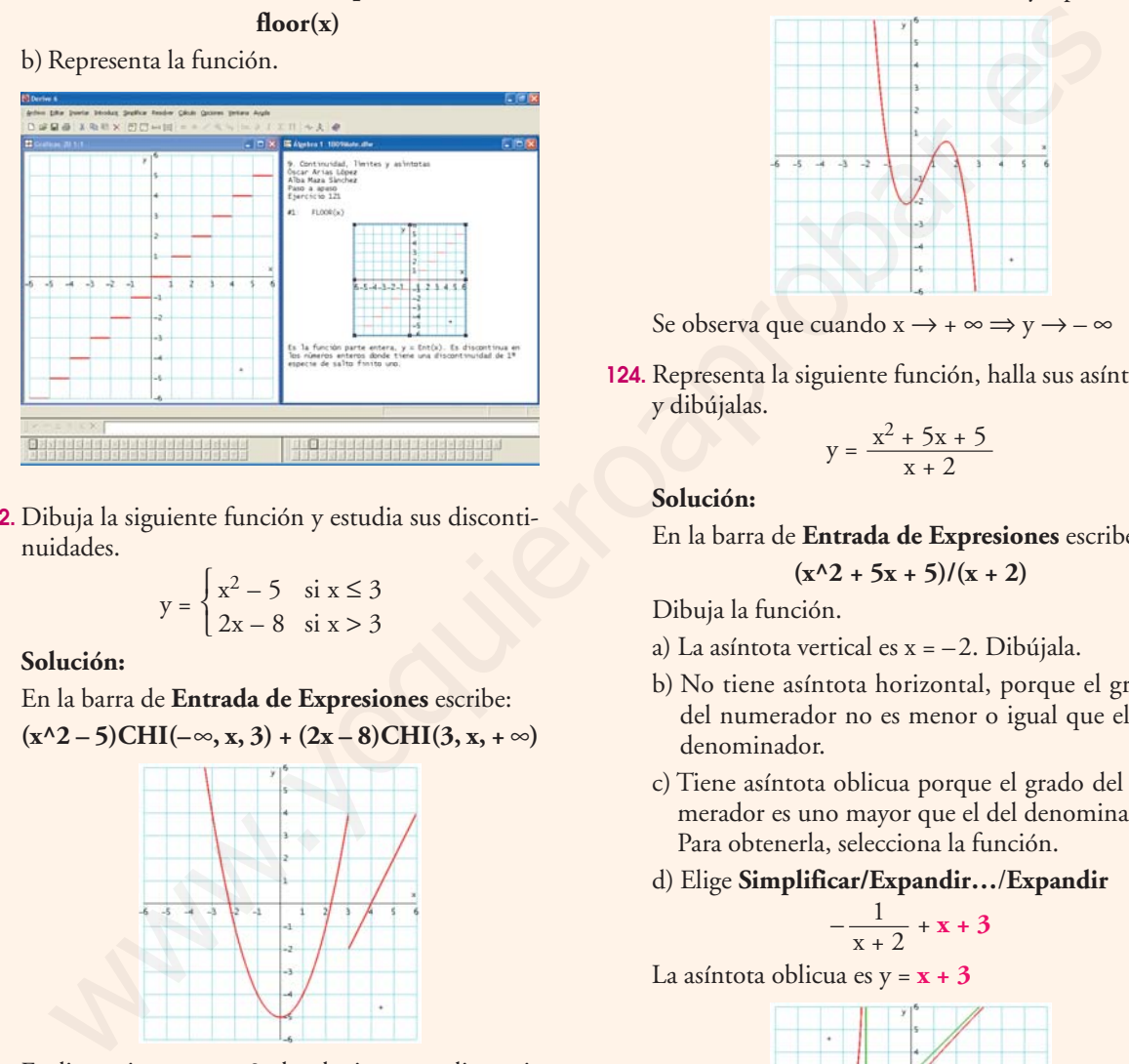

**122.** Dibuja la siguiente función y estudia sus discontinuidades.

$$
y = \begin{cases} x^2 - 5 & \text{si } x \le 3\\ 2x - 8 & \text{si } x > 3 \end{cases}
$$

**Solución:**

En la barra de **Entrada de Expresiones** escribe:  $(x^2 - 5)CHI(-\infty, x, 3) + (2x - 8)CHI(3, x, +\infty)$ 

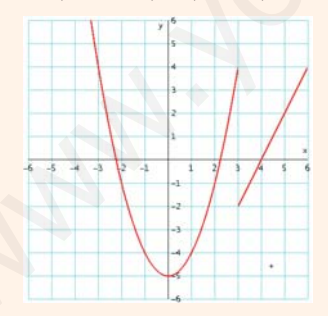

Es discontinua en  $x = 3$ , donde tiene una discontinuidad de 1ª especie de salto 6

**123.** Halla el siguiente límite y dibuja la función correspondiente para comprobarlo gráficamente.

$$
\lim_{x \to +\infty} (-x^3 + 2x^2 + x - 2)
$$

**Solución:**

a) En la barra de **Entrada de Expresiones** escribe:  $-x^3 + 2x^2 + x - 2$ 

- b) Elige **Calcular un límite;** en **Punto:** escribe ∞; en **Tendiendo por** activa el botón de opción **Izquierda** y pulsa el botón **Simplificar.**
- c) Selecciona la fórmula de la función y represéntala.

– ∞

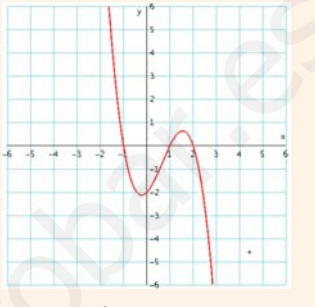

Se observa que cuando  $x \rightarrow + \infty \Rightarrow y \rightarrow -\infty$ 

**124.** Representa la siguiente función, halla sus asíntotas y dibújalas.

$$
y = \frac{x^2 + 5x + 5}{x + 2}
$$

**Solución:**

En la barra de **Entrada de Expresiones** escribe:  $(x^2 + 5x + 5)/(x + 2)$ 

Dibuja la función.

- a) La asíntota vertical es  $x = -2$ . Dibújala.
- b) No tiene asíntota horizontal, porque el grado del numerador no es menor o igual que el del denominador.
- c) Tiene asíntota oblicua porque el grado del numerador es uno mayor que el del denominador. Para obtenerla, selecciona la función.
- d) Elige **Simplificar/Expandir…**/**Expandir**

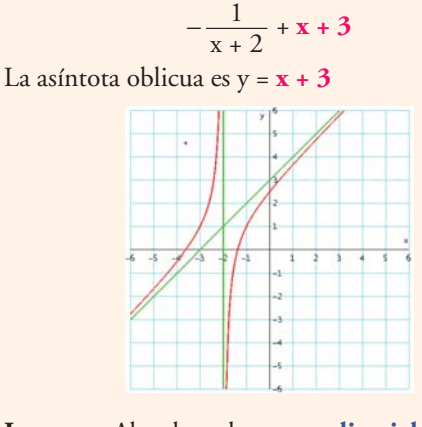

**125. Internet.** Abre la web: **www.editorial-bruno.es,** elige Matemáticas, curso y tema.

# **Así funciona**

En las gráficas realizadas con **Derive** de las funciones definidas a trozos, no se aprecia el valor de la función en los extremos de los intervalos; el valor de la función en dichos puntos se debe estudiar en la fórmula.

#### **Funciones especiales**

 $y = floor(x)$  es  $y = Ent(x)$   $y = mod(x)$  es  $y = Dec(x)$   $y = sign(x)$  es  $y = Sign(x)$ El carácter del valor absoluto **|** está en la tecla del número 1 y se obtiene manteniendo pulsada la tecla **[Alt Gr]** y pulsando la tecla del número **1**

#### **La función CHI(a, x, b)**

CHI hay que escribirlo en mayúsculas. En pantalla aparece la letra griega *x* chi. También se puede elegir en la barra de **Símbolos.** Esta función toma el valor uno dentro del intervalo **(a, b)** y cero en el exterior. Se utiliza para representar funciones definidas a trozos, **a** puede ser –∞ y **b** puerde ser +∞ Extracted valiso<br>
and a significant point and solid and the state of the state of the state of the state of the state of the state of the state of the state of the state of the state of the state of the state of the state

#### **Límites**

Para hallar un límite se elige **Calcular un límite;** en **Punto:** se escribe el punto; en **Tendiendo por** se activa el botón de opción correspondiente: **Izquierda, Derecha o Ambas** y se pulsa el botón **Simplificar**

#### **Descomposición en fracciones simples**

Se selecciona en la ventana **Álgebra** la expresión, y en la barra de menús se elige **Simplificar/Expandir…,** y se pulsa el botón **Expandir.** Tiene aplicación al cálculo de asíntotas oblicuas en las funciones racionales.

## **Practica**

**126.** Dibuja las siguientes funciones, identifícalas y estudia sus discontinuidades.

a)  $y = decimal(x)$  b)  $y = signo(x)$ 

**127.** Dibuja las siguientes funciones y estudia su continuidad.

a) 
$$
y = |2/x|
$$
 b)  $y = |x^2 + 2x - 3|$ 

**128.** Dibuja las siguientes funciones y estudia sus discontinuidades.<br>  $\begin{cases} x + 5 \sin x < -2 \end{cases}$ 

a) 
$$
f(x) =\begin{cases} 2/x & \text{si } x < 0 \\ \sqrt{x} & \text{si } x \ge 0 \end{cases}
$$
 b)  $f(x) =\begin{cases} x + 3 & \text{si } x < -2 \\ -x^2 & \text{si } -2 \le x \le 1 \\ 2x - 3 & \text{si } x > 1 \end{cases}$ 

**129.** Halla el siguiente límite y dibuja la función correspondiente para comprobarlo gráficamente.

$$
\lim_{x \to +\infty} \left(\sqrt{x^2 + 7x} - \sqrt{x^2 + 3x}\right)
$$

**130.** Halla los límites laterales en el punto que se indica y dibuja la función para comprobarlo gráficamente. Clasifica la discontinuidad en dicho punto.

a) 
$$
y = \frac{x-2}{x^2 - 2x}
$$
 en  $x = 2$    
b)  $y = \frac{2x-5}{x-3}$  en  $x = 3$ 

**131.** Dibuja las siguientes funciones, halla sus asíntotas y represéntalas.

a) 
$$
y = \frac{3x^2 + 4x + 3}{x^2 + 1}
$$
   
b)  $y = \frac{x^2 - 2x + 3}{x - 1}$ 

*Plantea los siguientes problemas y resuélvelos con ayuda de DERIVE:*

**132.** Una determinada especie evoluciona según la función: f(t) = 3 + 2–t

donde **t** es el número de años y f(t) son los millones de unidades existentes.

Dibuja la gráfica y, observándola, contesta a la siguiente pregunta: ¿la especie está en vías de extinción? Para comprobarlo, calcula el límite cuando  $t \rightarrow +\infty$  y representa la asíntota horizontal.

**133.** En una ciudad se hace un censo inicial y se sabe que el número de habitantes evoluciona según la función:

$$
P(t) = \frac{t^2 + 500t + 2500}{(t + 50)^2}
$$

donde **t** es el número de años transcurridos desde que se hace el censo, y **P(t)** es el número de habitantes en millones.

- a) ¿Cuántos habitantes hay cuando se realiza el censo inicial?
- b)¿Cuántos habitantes habrá dentro de 50 años?
- c) Con el paso del tiempo, ¿hacia qué población se estabilizará?
- d) Representa la función y la asíntota horizontal.